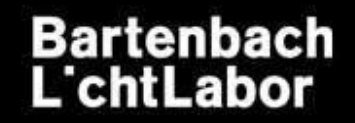

# **BSDF CRASH COURSE AND THE RADIANCE 3-PHASE-METHOD**

David Geisler-Moroder

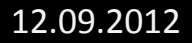

## **OUTLINE**

#### • **basics of BSDFs**

- **theory**
- **discretizations**
- **generating BSDFs**
	- **measurements**
	- **simulations**
- **using BSDFs in RADIANCE**
	- **mkillum**
	- **BSDF material primitive**
- **using BSDFs in the RADIANCE 3-phase method**
- **Q & A**

**OUTLINE**

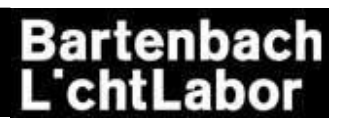

- **basics of BSDFs**
	- **theory**
	- **discretizations**
- **generating BSDFs**
	- **measurements**
	- **simulations**
- **using BSDFs in RADIANCE**
	- **mkillum**
	- **BSDF material primitive**
- **using BSDFs in the RADIANCE 3-phase method**
- **Q & A**

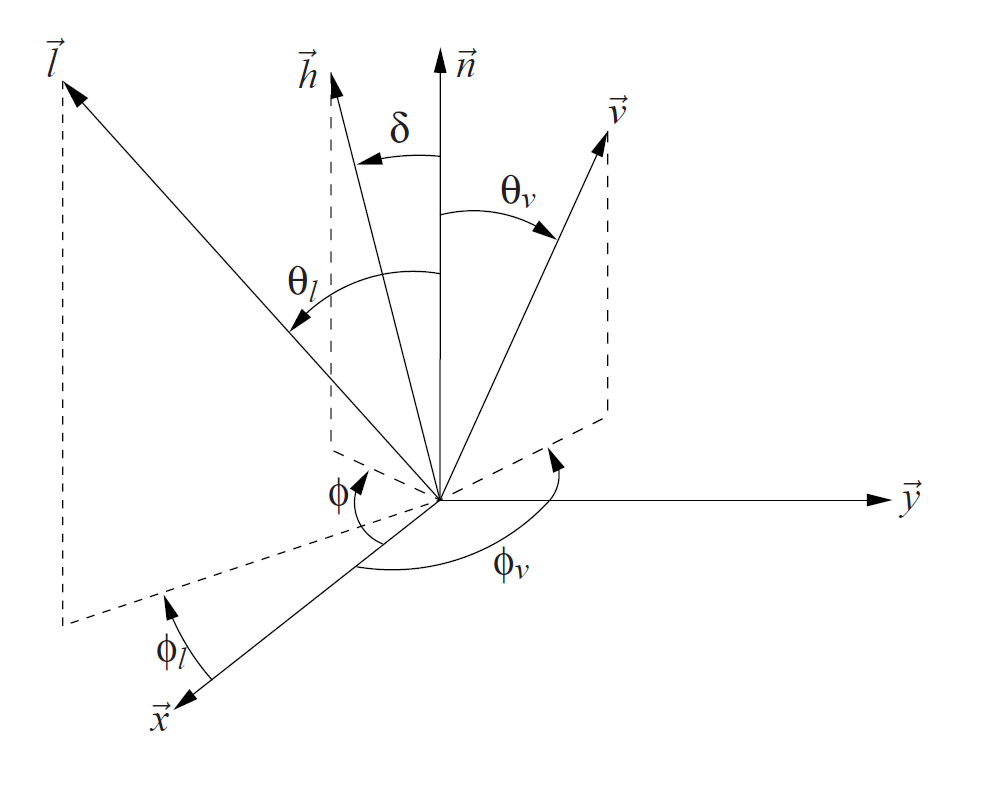

## **BSDF – BASICS**

**Bartenbach** 

#### *BSDF, BTDF, BRDF, BSSSDF?*

- **BSDF – bidirectional scattering distribution function**
- **BRDF – bidirectional reflection distribution function**
- **BTDF – bidirectional transmission distribution function**
- **B(S)SSDF – bidirectional (sub)surface**

**scattering distribution function**

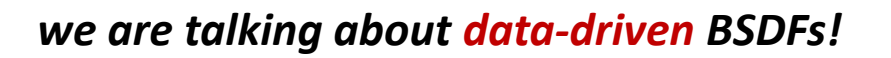

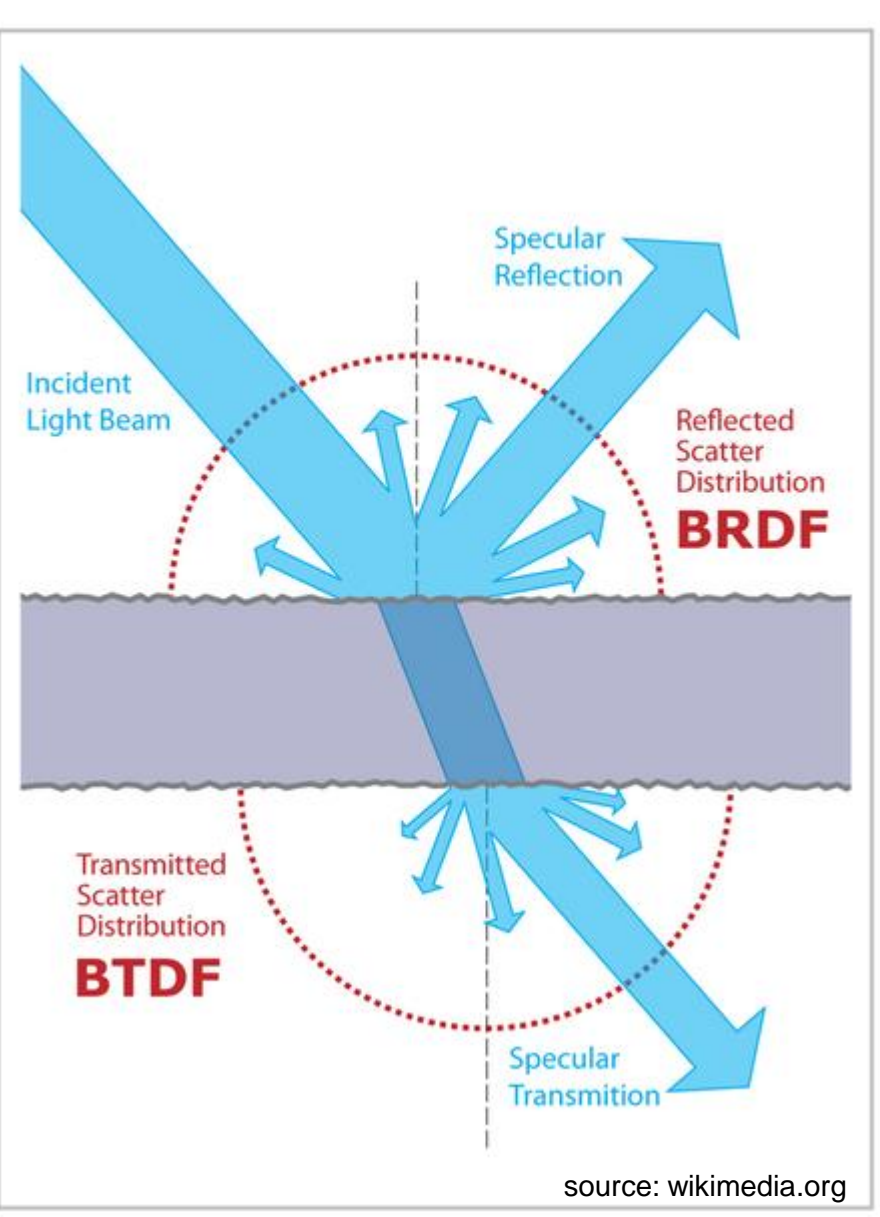

# **BSDF – THEORY**

Bartenbach

#### **rendering equation**

$$
L_{\nu}(\theta_{\nu}, \phi_{\nu}) = \int_0^{2\pi} \int_0^{\pi/2} L_l(\theta_l, \phi_l) f(\theta_l, \phi_l; \theta_{\nu}, \phi_{\nu}) \cos \theta_l \sin \theta_l d\theta_l d\phi_l
$$

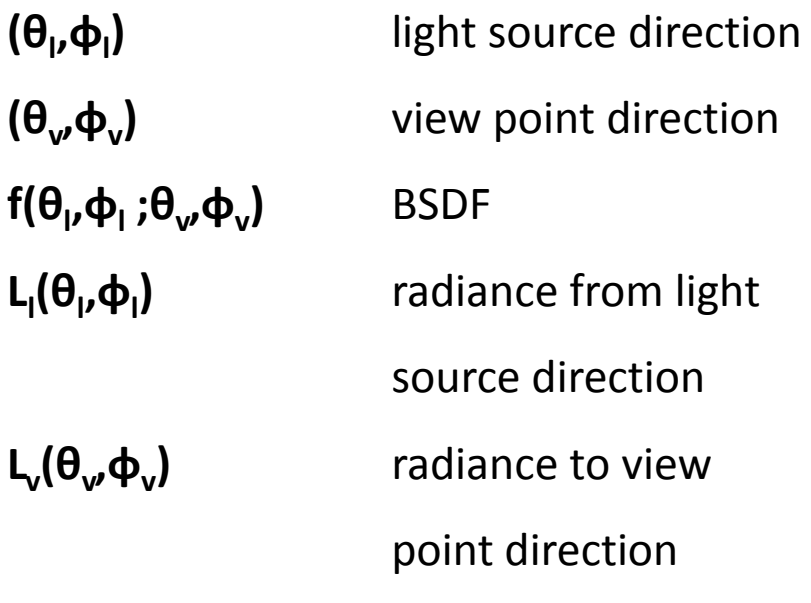

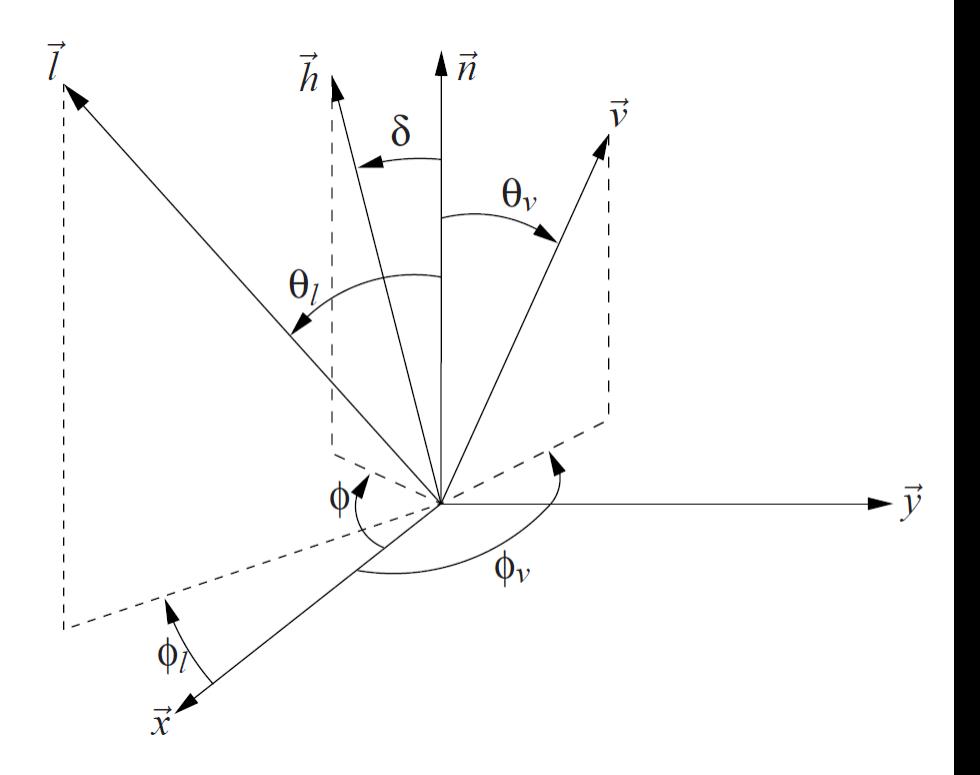

further reading:

Kajiya J. T.: The rendering equation. SIGGRAPH Comput. Graph. 20, 4 (1986), 143–150.

Nicodemus et al.: Geometrical Considerations and Nomenclature for Reflectance. NBS Monograph 160, U. S. Dept. of Commerce, 1977.

12.09.2012 / DGM **11th International Radiance Workshop** 5

# **BSDF – THEORY**

Bartenba

### **physical plausibility**

#### **1. Helmholtz reciprocity**

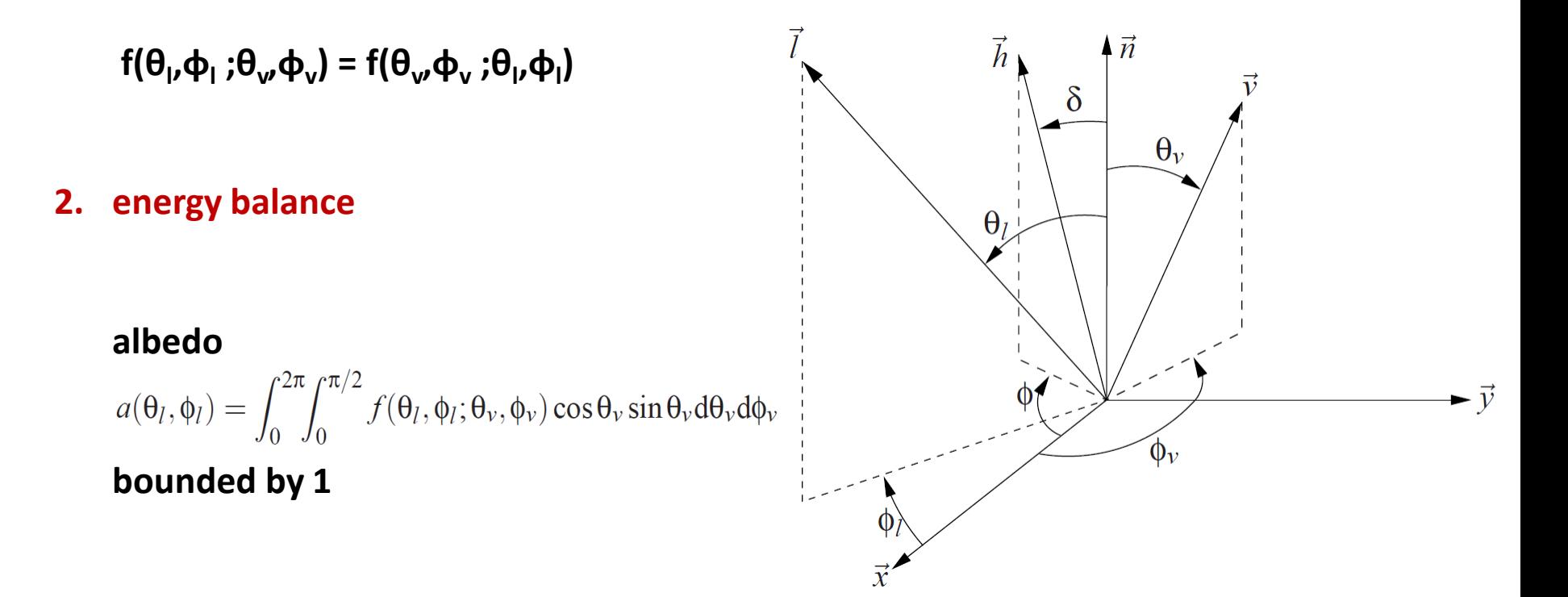

further reading:

Lewis R. R.: Making shaders more physically plausible, *Computer Graphics Forum (Eurographics '94 Conference Issue) 13, 3 (1994), 1–13.*

# **BSDF – DISCRETIZATIONS**

### **Klems patches**

• **subdivision of hemisphere into**

 **145 patches**

- **approx. equal illuminance from each patch if luminance is constant in hemisphere**
- **9 θ ranges**

 **{0°-5°, 5°-15°, 15°-25°, 25°-35°, 35°-45° ,** 

 **45°-55°, 55°-65°, 65°-75°, 75°-90°}**

• **φ subdivisions per θ range**

 **{1, 8, 16, 20, 24, 24, 24, 16, 12}**

• **average solid angle 2π/145 = 0.0433 sr,**

further reading:

Klems J.H.: A new method for predicting the solar heat gain of complex fenestration systems; Overview and derivation of the matrix layer calculation. ASHRAE Transactions 100 (1), 1994

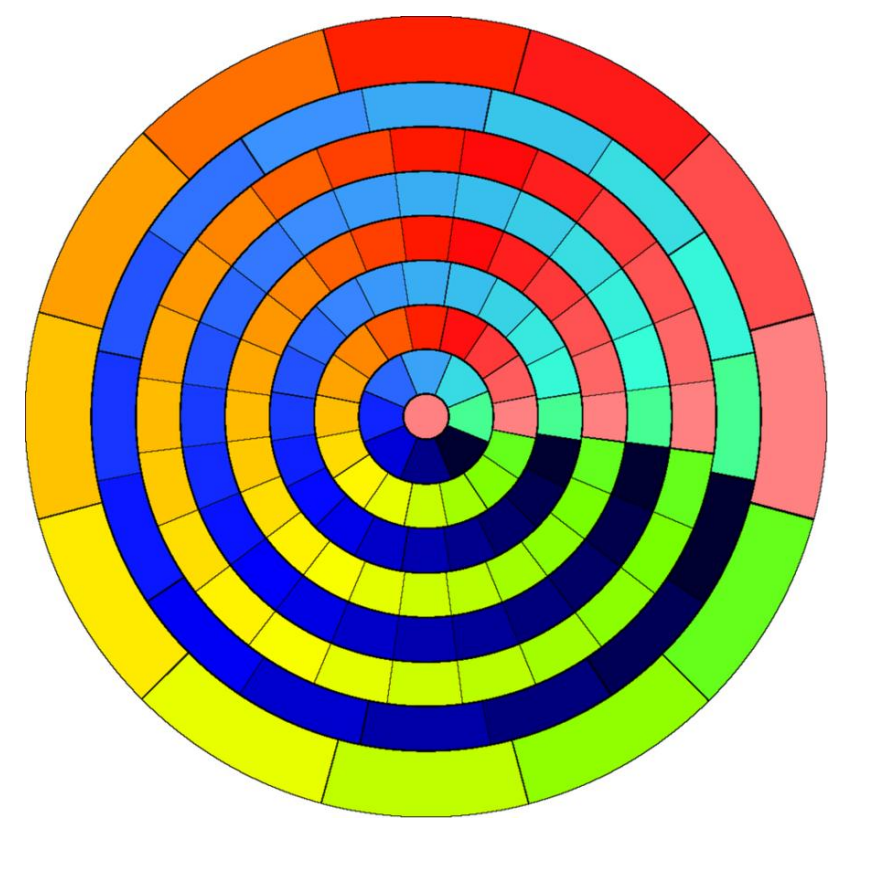

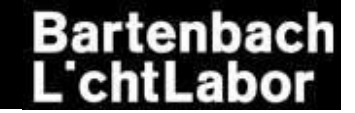

# **BSDF – DISCRETIZATIONS**

images from Shirley & Chiu paper

mages from Shirley & Chiu paper

slide from Greg's 2011 talk

slide from Greg's 2011 talk

### **variable resolution BSDFs**

- **idea: high resolution for spikey regions low resolution for smooth regions**
- **based on Shirley-Chiu-mapping** (preserves fractional area, i.e. projected solid angle)
- **maximum dimensions in 4D 22n x 22n**
- $(n = 4 / 5 / 6: 256<sup>2</sup> / 1024<sup>2</sup> / 4096<sup>2</sup>)$
- **+ efficient data structure**

(ideal diffuse reflector needs 1 value  $\{1/\pi\}$ )

**– no matrix structure**

(daylight coefficient approach)

further reading:

Shirley P., Chiu K.: A Low Distortion Map between Map and Square, Journal of Graphics Tools 2(3), 1977 Ward G.: Presentations at the 10th Radiance Workshop, radiance-online.org/community/workshops/2011-berkeley-ca Ward G. et al.: "A Practical Framework for Sharing and Rendering Real-World Bidirectional Scattering Distribution Functions", to be submitted

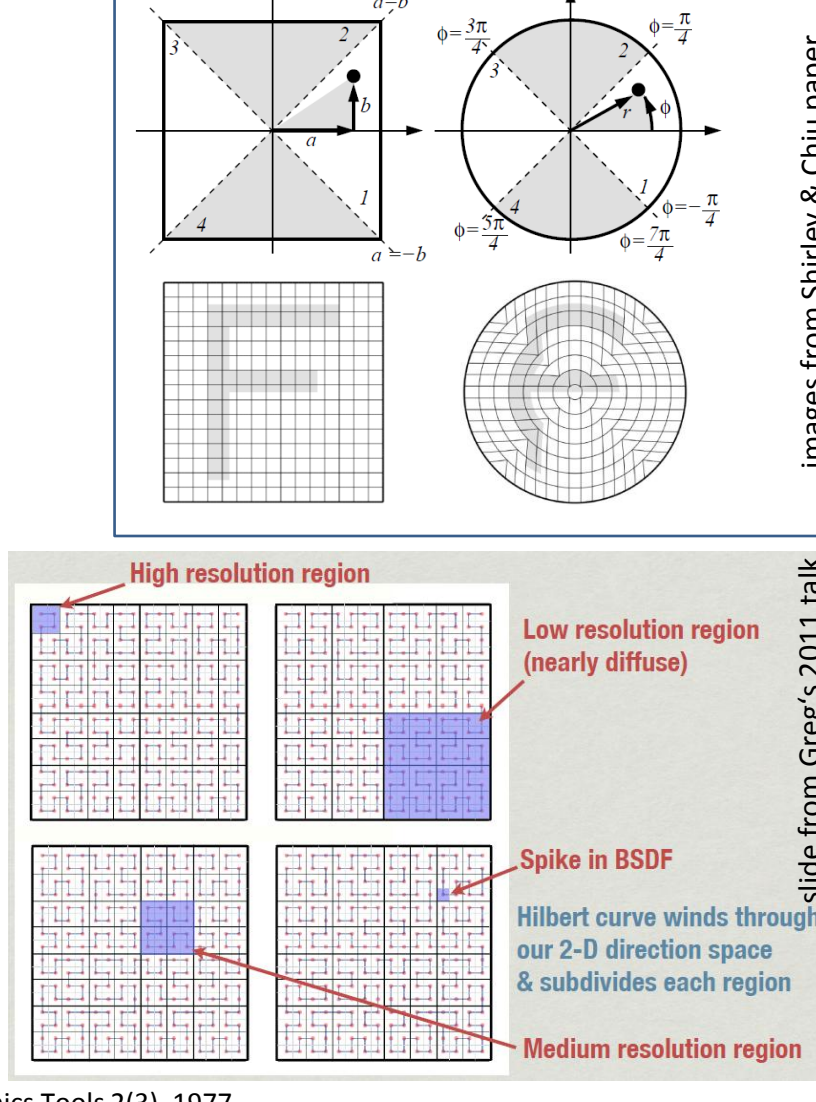

12.09.2012 / DGM 11th International Radiance Workshop 8

# **OUTLINE**

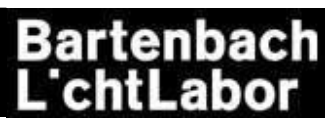

- **basics of BSDFs**
	- **theory**
	- **discretizations**
- **generating BSDFs**
	- **measurements**
	- **simulations**
- **using BSDFs in RADIANCE**
	- **mkillum**
	- **BSDF material primitive**
- **using BSDFs in the RADIANCE 3-phase method**
- **Q & A**

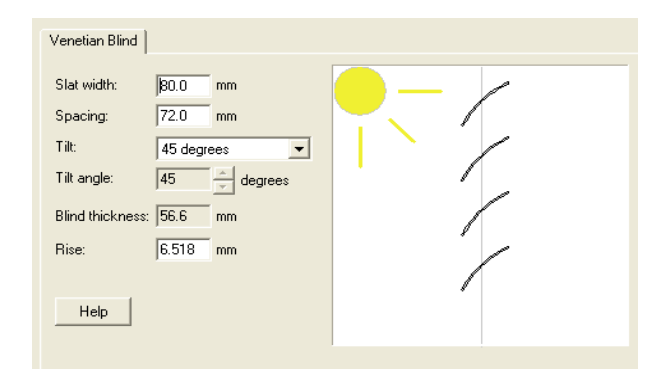

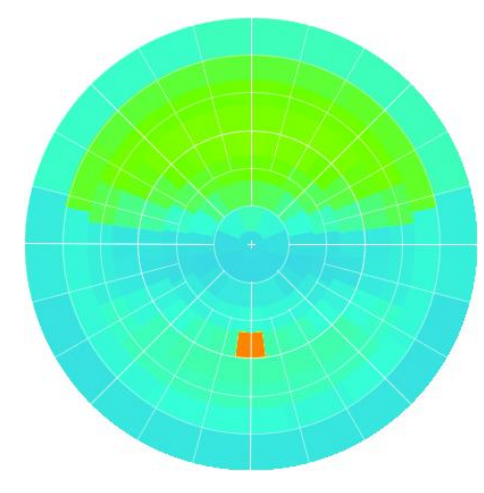

# **GENERATING BSDF S**

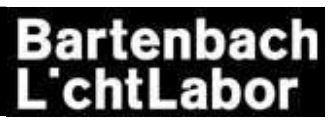

image from lighttec.fr

from lighttec.fr

image 1

#### **measurement**

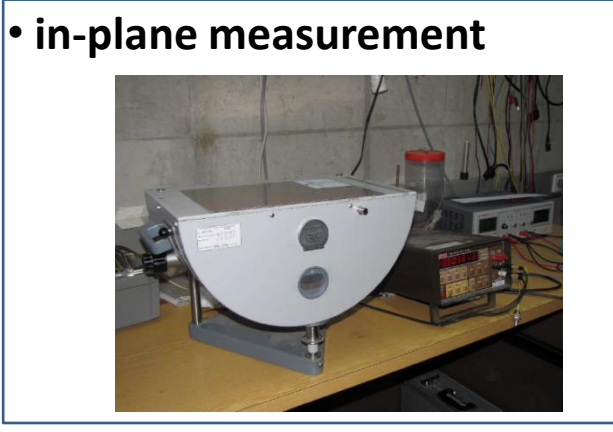

#### • **CCD based goniometers**

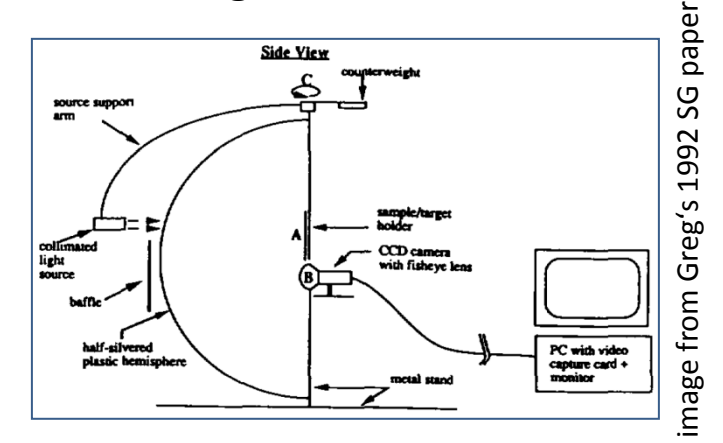

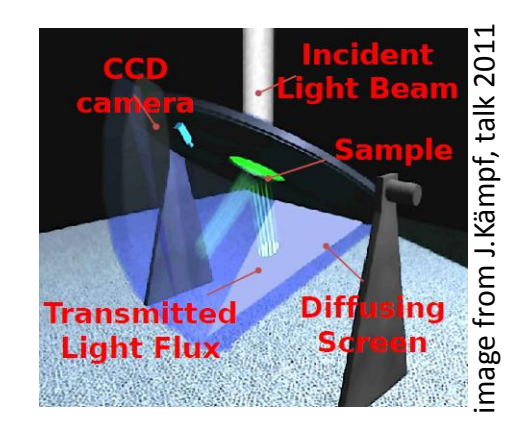

• **classical goniometers**

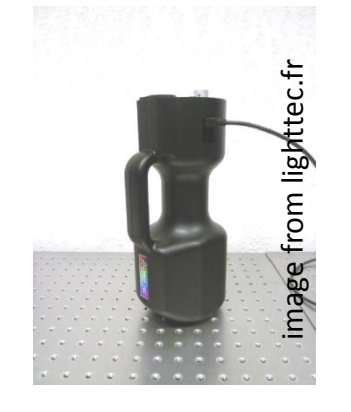

image from pab-opto.de

ō

further reading: pab -opto.de (Peter Apian -Bennewitz ) various talks from Radiance Workshops 2010 and 2011

#### 12.09.2012 / DGM 11th International Radiance Workshop 10

## **GENERATING BSDFS**

### **simulation**

• **genBSDF**

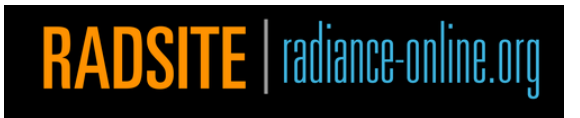

part of the RADIANCE software package

<http://radiance-online.org/cgi-bin/viewcvs.cgi/ray/src/util/genBSDF.pl>

• **WINDOW6 / WINDOW7**

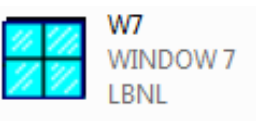

LBNL software for calculation of total window thermal performance indices

[windows.lbl.gov/software/window/window.html](http://windows.lbl.gov/software/window/window.html)

#### • **commercial software (e.g. LucidShape, ASAP)**

need to create own "patch  $-$  illuminantion" and conversion from ray file to patches

further reading:

Greg's talks from Radiance Workshops 2010 and 2011

WINDOW documetation http://windows.lbl.gov/software/window/6/w6\_docs.htm

### **GENERATING BSDFS**

### **genBSDF**

- **raytracing**
- **Klems patches + var. resolution (3D/4D)**
- **geometry & material: RADIANCE scope**

• tilt angle 45°

• **light** 

• **…**

- **BSDF for subsystem or material**
- **parameter settings**

### **WINDOW6/7**

- **radiosity**
- **Klems patches**
- **limited geometry & material**
- **light and thermal**
- **BSDF for subsystem**
- **databases (IGDB and CGDB)**

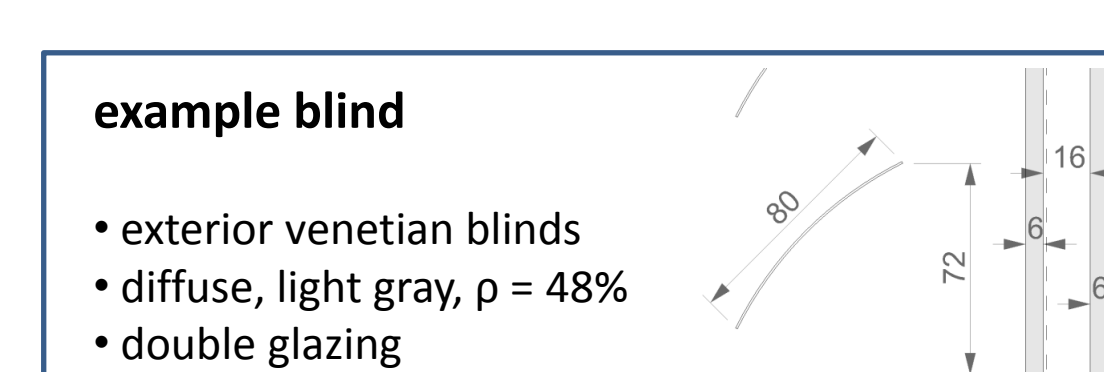

• **…**

# **genBSDF 1. define materials and generate**

 **geometry including the glazing system**

 (genblinds, obj2rad, …)  $x = width, y = height, z = depth$  $!! + z$  into room (no  $+z$  in model!)

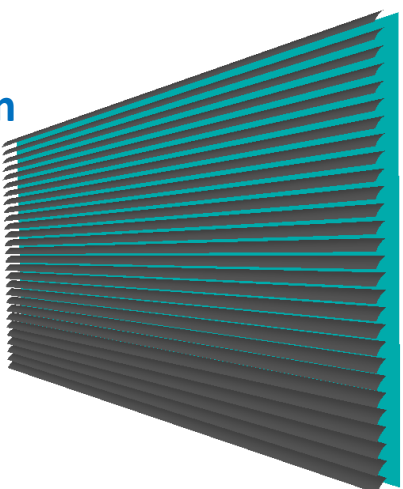

#### **2. run genBSDF**

#### **Klems:**

 **genBSDF -n 8 +f +b +geom meter system.rad > system\_Klems.xml**  default: Klems, backward component, geometry into xml add: forward component and use 8 cores

#### **var. Res:**

 **genBSDF -n 8 -t4 5 -c 10240 +f +b +geom meter system.rad > system\_VarT45.xml**  change: var. Resolution BSDF (4D) with max. resolution 1024 x 1024, number of samples per input region

#### **parameters good to know:**

**-dim x1 x2 y1 y2 z1 z2, -r "rtopts"** (check the genBSDF manpage for details)

#### **hidden parameter:**

**-t p[%] … percentage for rttree\_reduce (size & accuracy of var. resolution BSDF),** a value < 0 skips rttree reduce  $\rightarrow$  full max. resolution

# **Bartenbach**

**2. define glazing system**

 **using the shading layer**

#### **WINDOW**

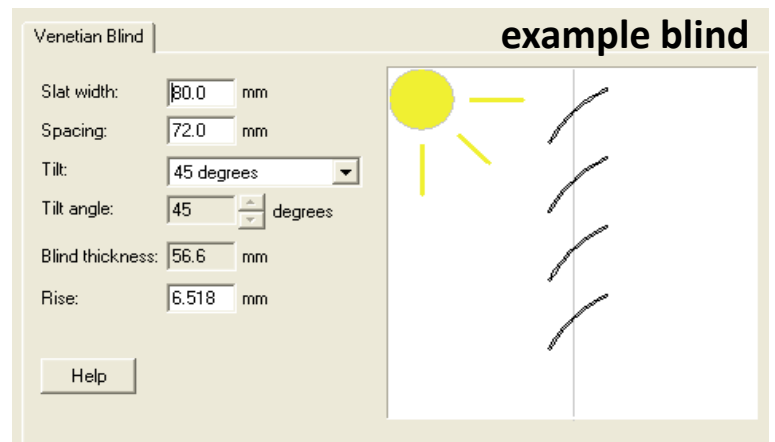

#### **1. define shading layer**

#### File  $\rightarrow$  Preferences  $\rightarrow$  Optical Calcs

Options | Themal Calcs | Optical Calcs | Optical Data Ontical calculation estis  $\overline{\nabla}$  Use matrix method for specular systems (glazing systems without shading devices) Spectral data Condensed spectral data  $\blacktriangledown$ Number of visible bands: 5 Number of IR bands: 10 Generate full spectrally-averaged matrix for:  $\nabla$  Solar band  $\nabla$  Visible band Angular basis W6 standard basis ▼∐

further reading: talk from Radiance Workshop 2012 (Christian Kohler) Glazing System Library  $ID # 36$ **mysystem** Name: # Layers: 3  $90$ IG Height: 1000 mm Tit Environmental<br>Conditions: NFRC 100-2010  $\overline{\phantom{a}}$ IG Width: 1000 mm **Comment:** 2 - 3 Overall thickness: 148.000 mm Mode: # ID. del. Thick Flip Tsol Rsol1 Rsol<sub>2</sub> Tvis Rvis1 Rvis2 Tir **example blind** Shade 1 | PP  $80.0$  $0.00$ 37 Gap 1 >> 1 Air 40.0 Glass 2 PP 7111 ip\_ipl6E.ipe  $\sharp$ 6.0  $\mathbf{X}$  0.568  $0.221$  0.311 0.880 0.054 0.048 0.00 16.0 Gap  $2$   $\rightarrow$ 2 Argon  $0.074$  0.074 0.888 0.083 0.083 0.00

 $\Box$  0.788

 $\sharp$ 6.0

#### List Calc (F9) New Copy Delete Save Report

Glass 3 >> 7199 ip\_fl\_6.ipe

**3. run calculation and pick up** *mysystem.xml* **at C:\Users\Public\ LBNL\WINDOW6\**

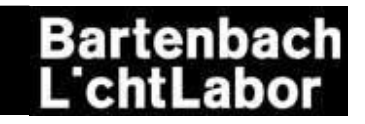

#### **genBSDF vs. WINDOW6 vs. ASAP**

**example blind tilt angle: 0° Klems patch: 64**

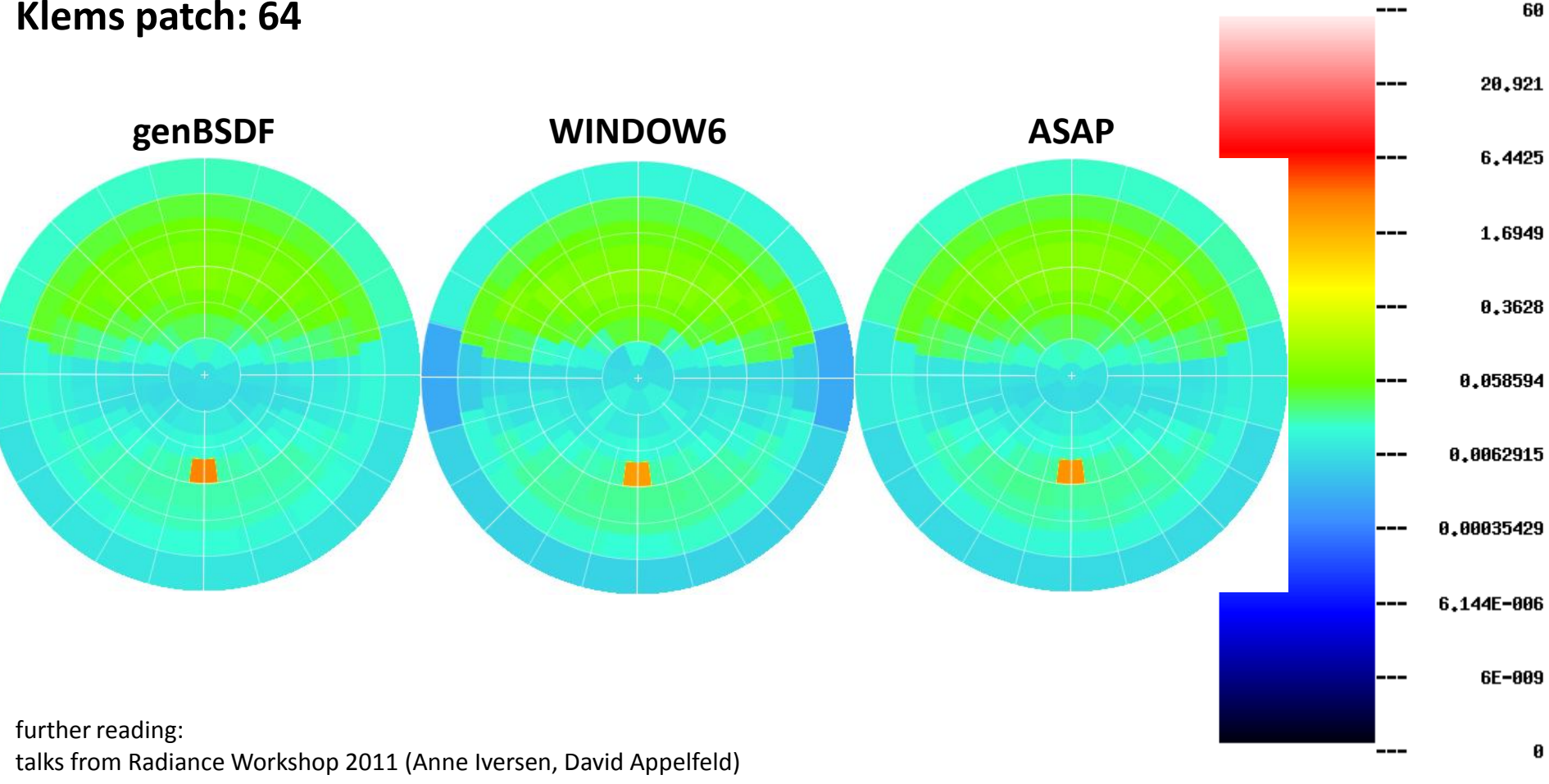

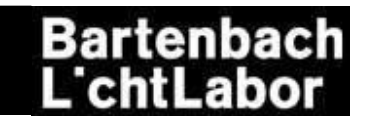

60

#### **genBSDF vs. WINDOW6 vs. ASAP**

**example blind tilt angle: 45° Klems patch: 122**

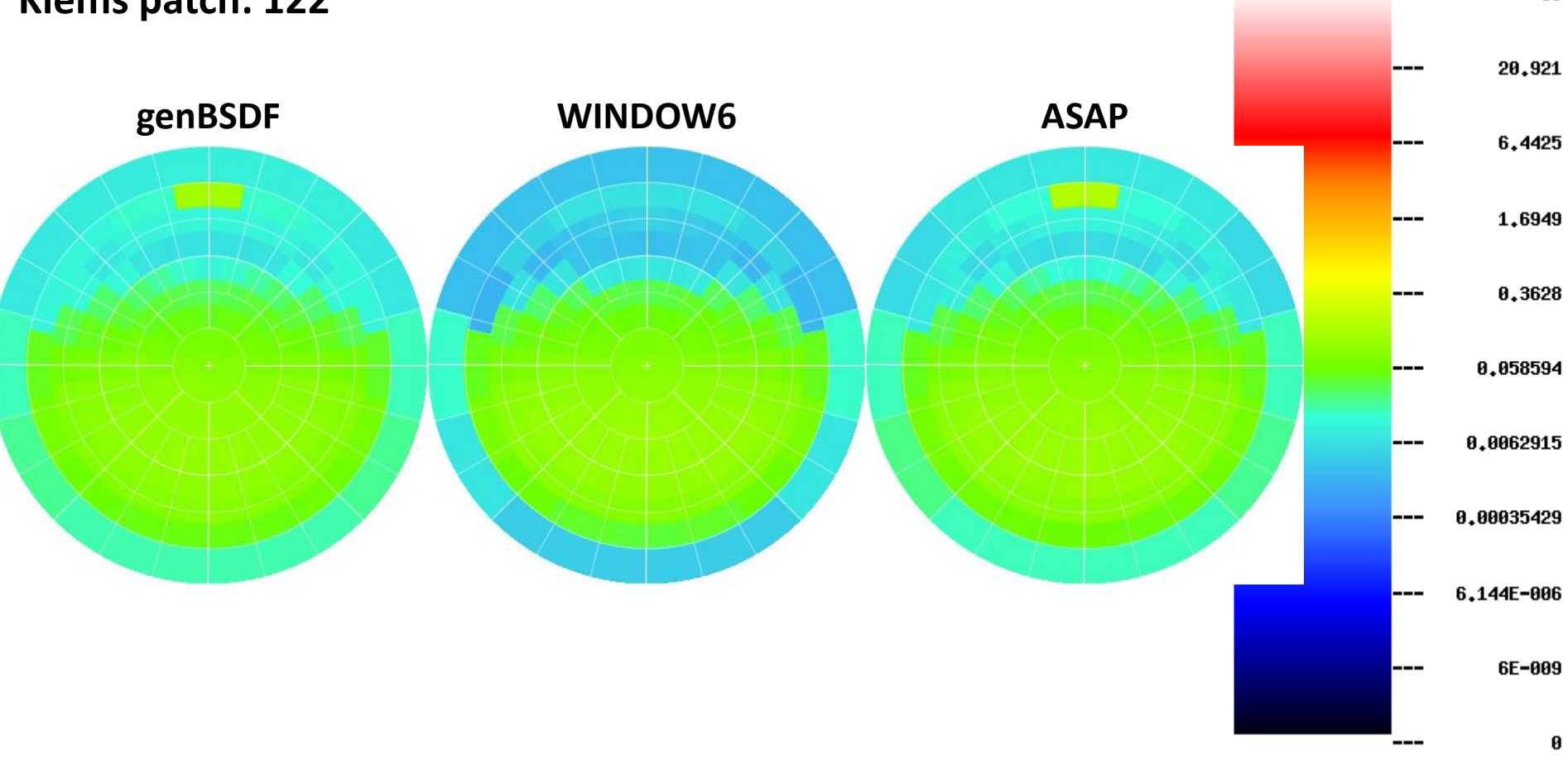

#### **Bartenbach** . chtLabo

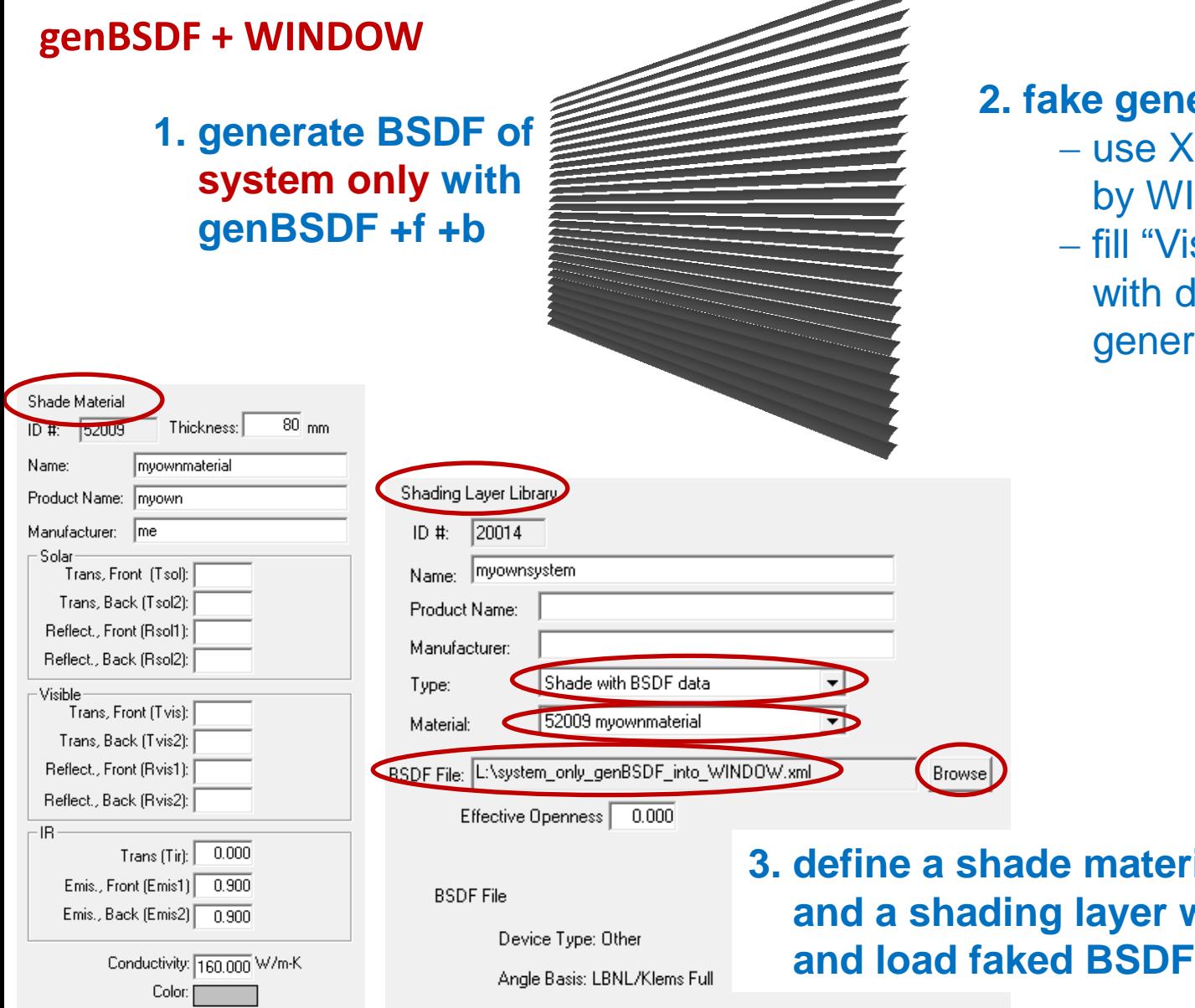

#### **2. erated XML file**

- ML file generated **NDOW** as template
- sible" and "NIR" blocks lata from the XML file rated by genBSDF

**ial (thickness)** *a* **and <b>BSDF** data

 $\overline{\phantom{a}}$ 

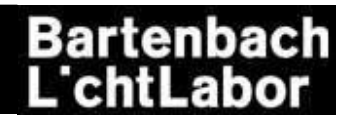

#### **genBSDF + WINDOW**

### **4. define glazing system using the BSDF shading layer**

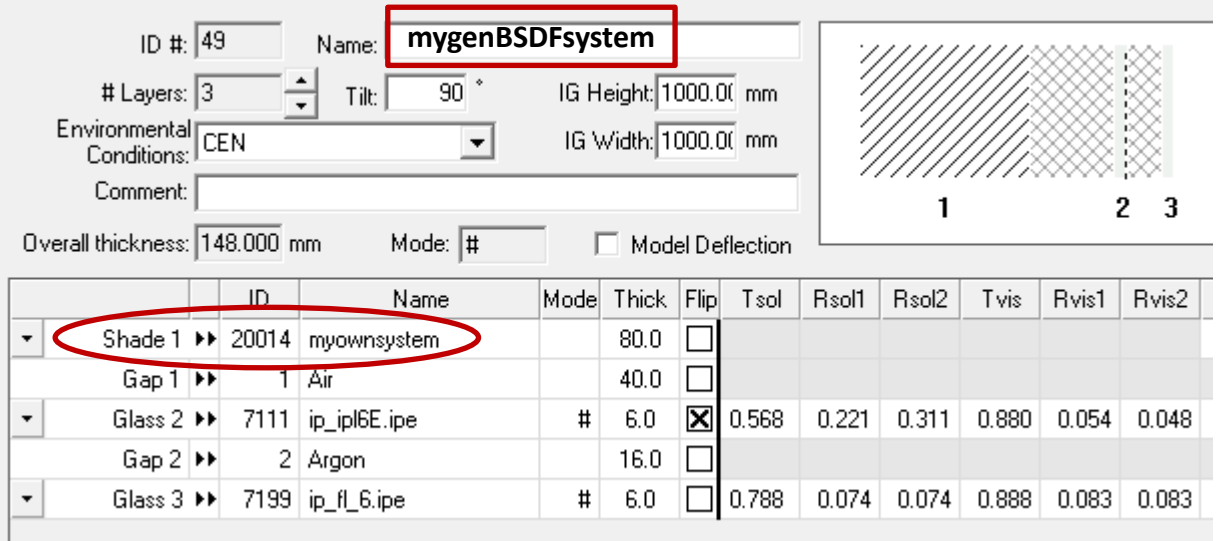

### **5. run calculation and pick up** *mygenBSDFsystem.xml* **at C:\Users\Public\LBNL\WINDOW7\**

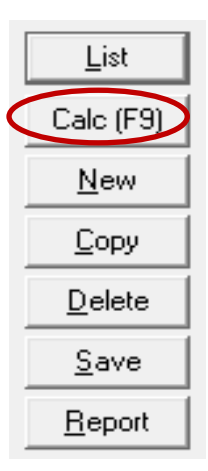

# **OUTLINE**

#### • **basics of BSDFs**

- **theory**
- **discretizations**
- **generating BSDFs**
	- **measurements**
	- **simulations**
- **using BSDFs in RADIANCE**
	- **mkillum**
	- **BSDF material primitive**
- **using BSDFs in the RADIANCE 3-phase method**
- **Q & A**

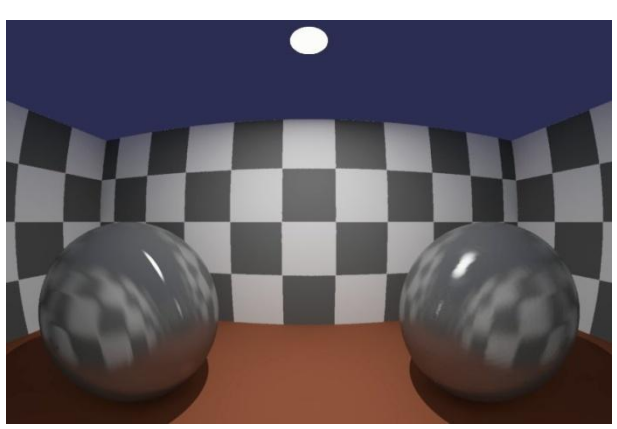

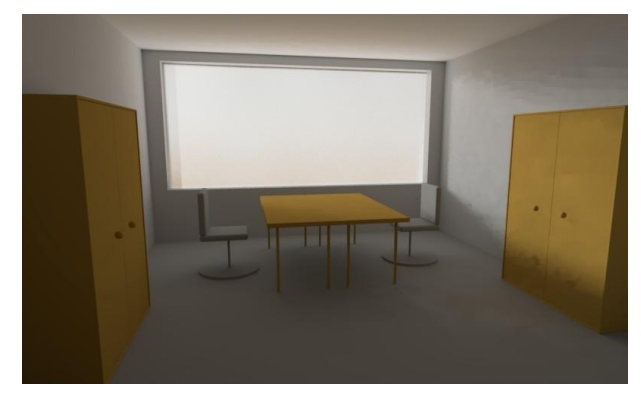

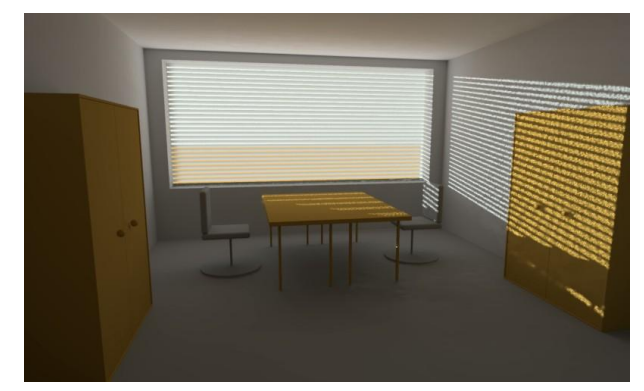

#### **Bartenbach** .'chtl .abo

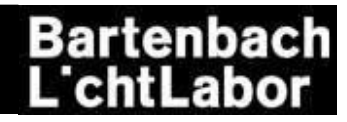

### **BSDFs in mkillum**

Greg announced at the workshop 2011: ("The BSDF as a First-class Citizen in Radiance")

> • mkillum is still valuable as a means to improve rendering performance • mkillum access to BSDF data will be removed in upcoming release • BSDF sampling is more general in rendering code

• Incorporates reflection and variable-resolution data

thus

- just use it as usual (it is still valuable!) and
- include the BSDF via the material primitive in the scene

Lars Grobe will present more thoughts on the mkillum topic!

further reading:

Greg's talk "The BSDF as a First-class Citizen in Radiance" from Radiance Workshop 2011 Lars Grobe's talk from Radiance Workshop 2012

### **BSDFs in mkillum – used in RELUX**

Carsten Bauer can tell you more…

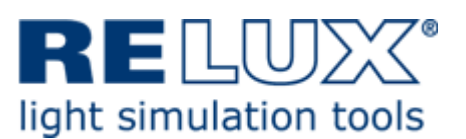

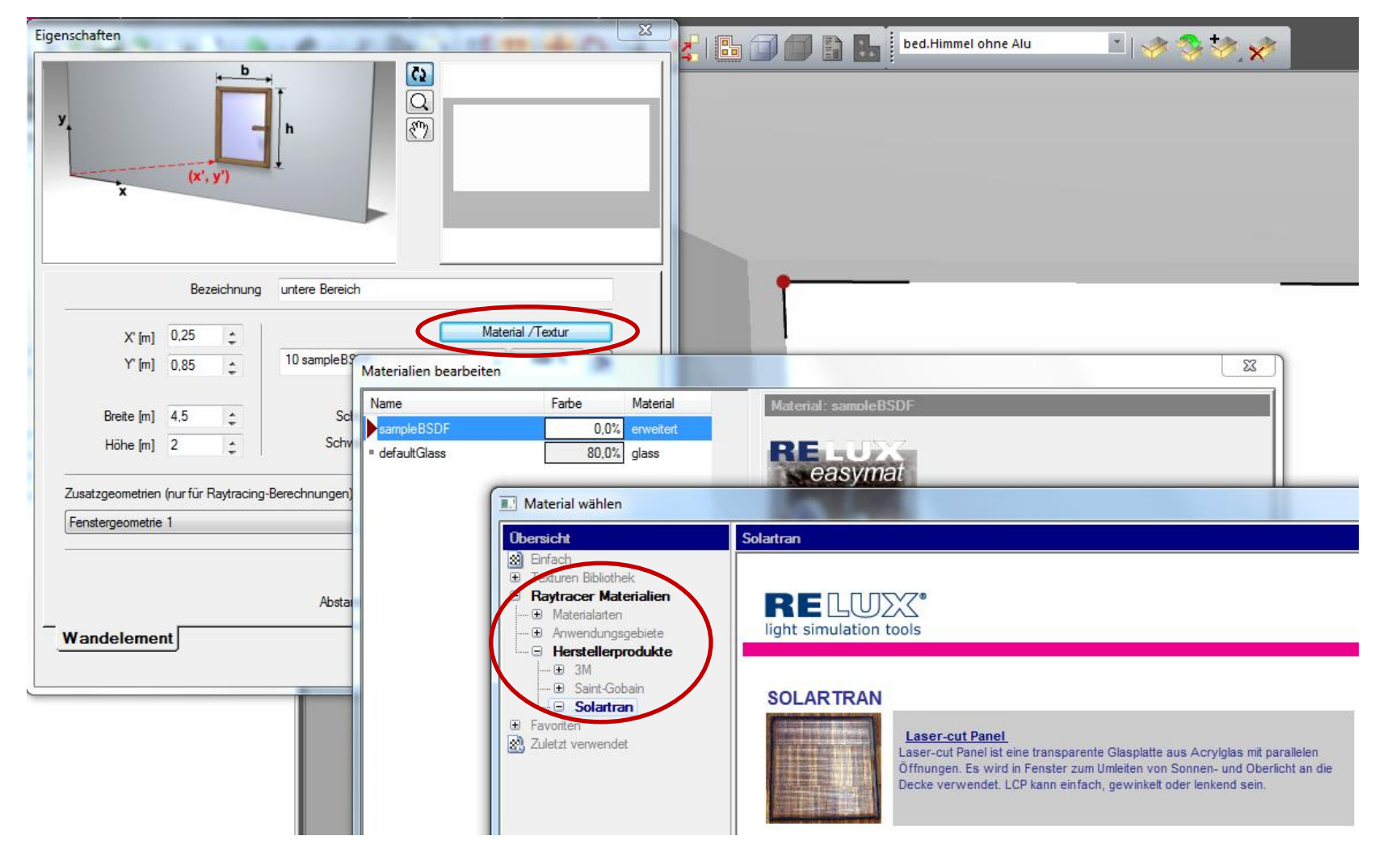

#### 12.09.2012 / DGM 11th International Radiance Workshop 21

Bartenbach<br>L'chtLabor

# Bartenbach<br>L'chtLabor

#### **BSDFs in mkillum – used in RELUX**

Carsten Bauer can tell you more…

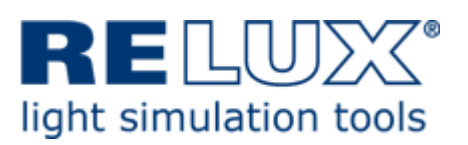

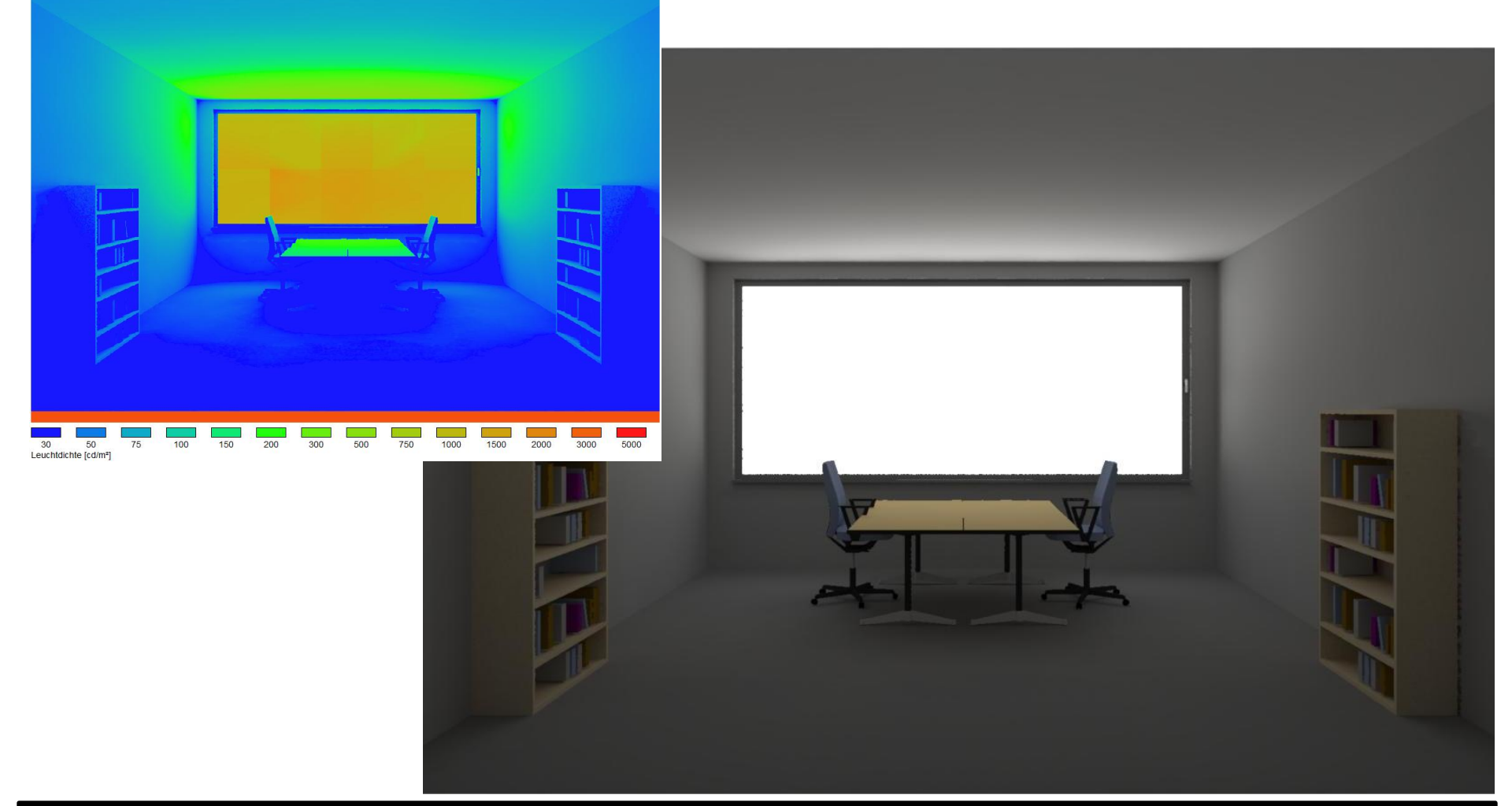

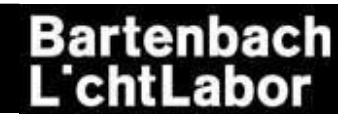

#### **BSDF material primitive**

```
void BSDF material_name
6+ thickness system.xml up_x up_y up_z funcfile transform
0
0|3|6|9 rdf gdf bdf
        rdb gdb bdb
        rdt gdt bdt
                  thickness 0 for BSDF surface
                                   != 0 for ignoring BSDF for view/shadow rays
                  system.xml BSDF XML file containing scattering data
                  up x up y up z up-vector for BSDF-data (+y in genBSDF)
                  funcfile function file for up-vector (or . if none)
                  transform transform of BSDF data (e.g. rotate with -rz α)
                  rdf gdf bdf additional diffuse front reflection (RGB)
                  rdb gdb bdb additional diffuse back reflection (RGB)
                  rdt gdt bdt additional diffuse transmission (RGB)
```
further reading:

Greg's talk "The BSDF as a First-class Citizen in Radiance" from Radiance Workshop 2011

#### **BSDF material primitive - example**

#### **reference material**

void plastic2 ptest2\_20\_01\_10 4 0 1 0 . 0 6 .1 .1 .1 .2 .01 .10

#### **variable resolution BSDF**

genBSDF -t4 6 -c 40960 +b -f -r "-ss 64" -t xx

with varying degree of data reduction -t 0 / 95 / 99

#### **BSDF material**

```
void BSDF mat
8 0 ptest2 20 01 10.xml 0 1 0 . -rz 0
0
0
```
**images** left: reference material right: BSDF material

#### **Bartenbach** L'chtl .abo

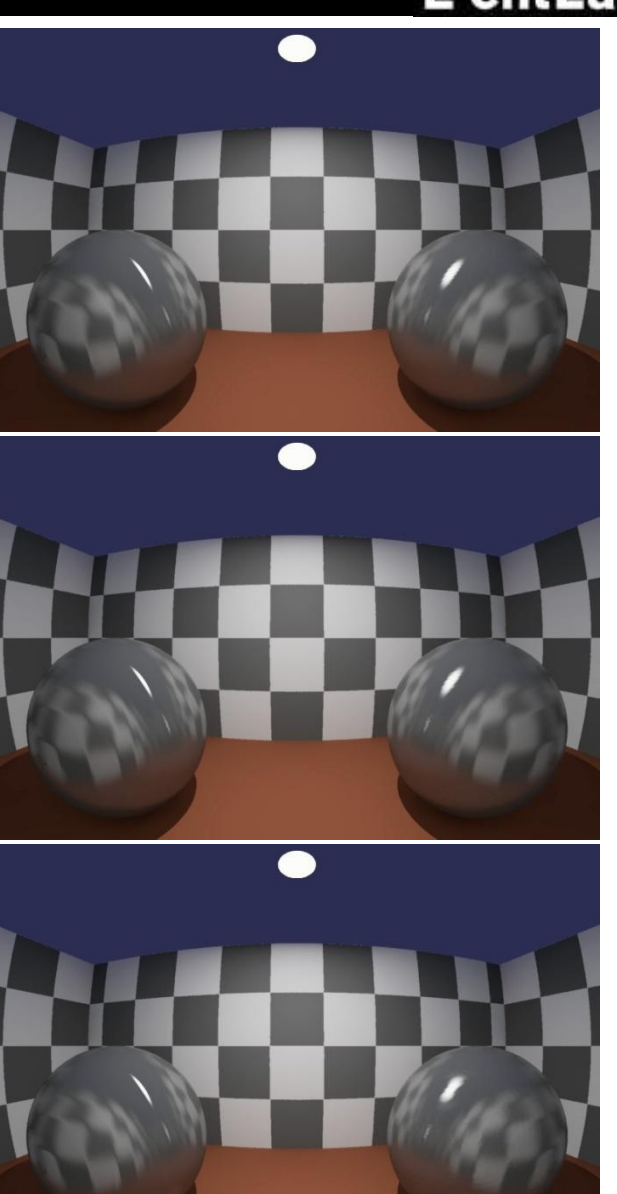

#### **BSDF material primitive - example**

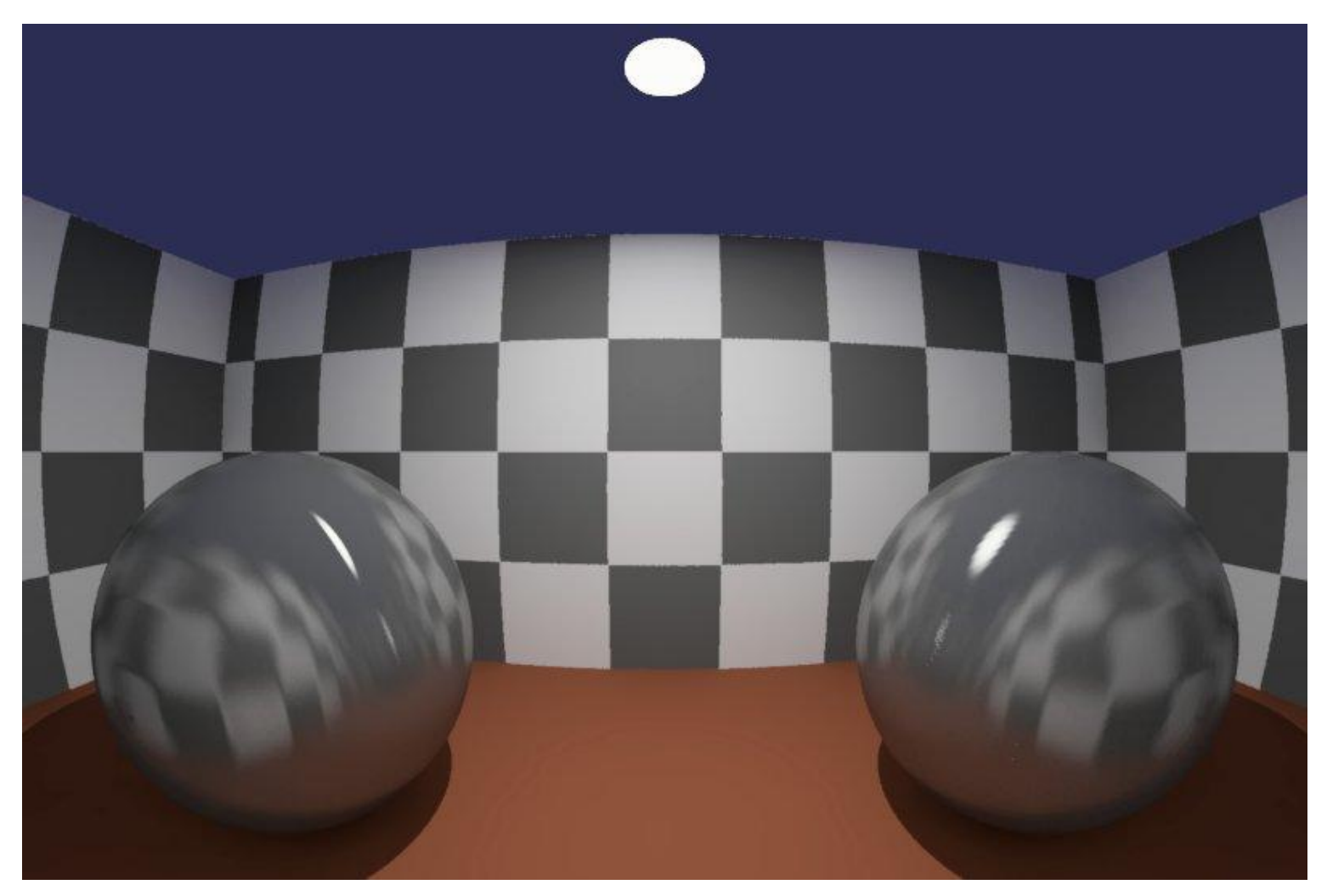

left: reference plastic2 material right: BSDF material, 0% reduction (full data, 238M)

#### **BSDF material primitive - example**

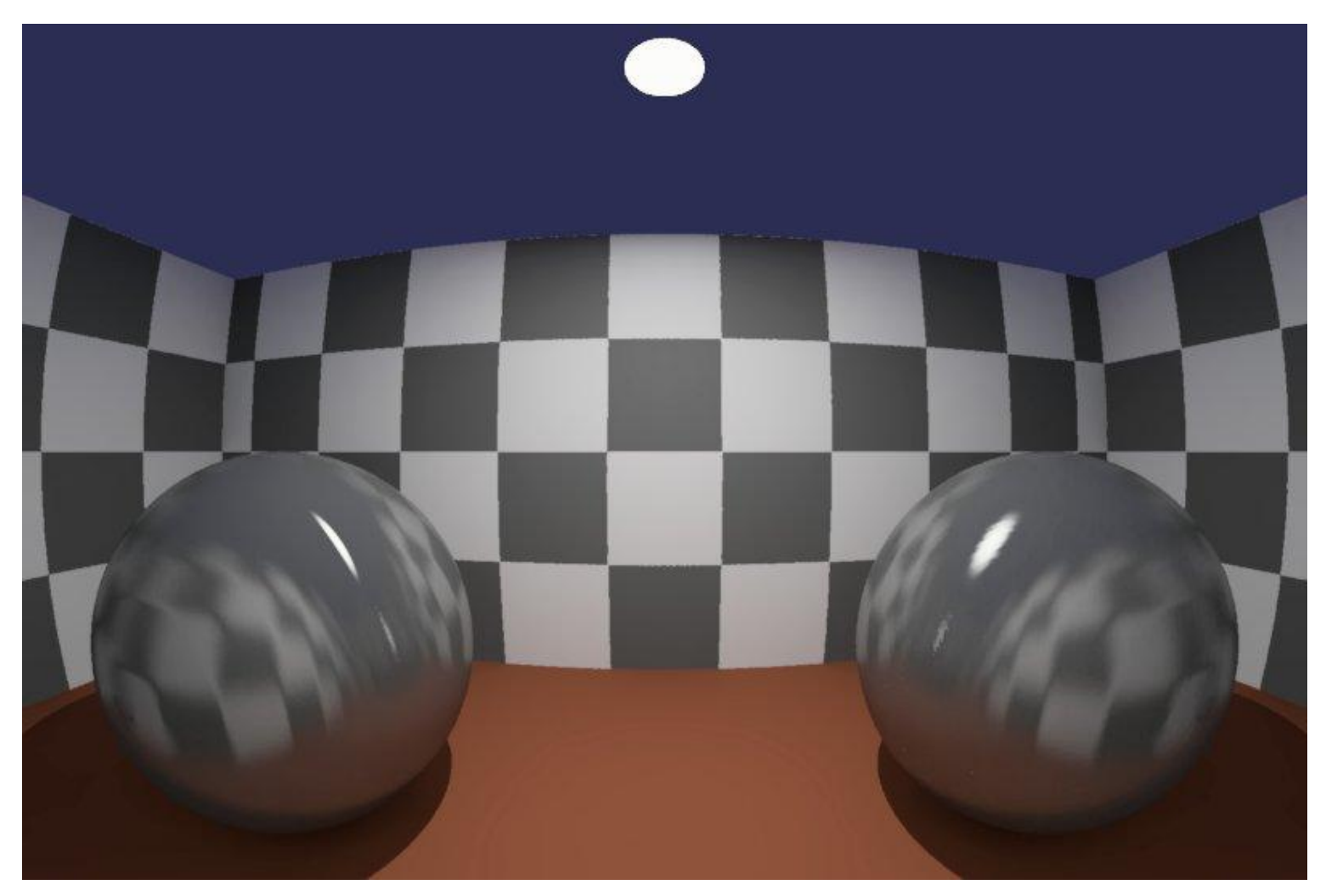

left: reference plastic2 material right: BSDF material, 95% reduction (5% data, 12M)

#### **BSDF material primitive - example**

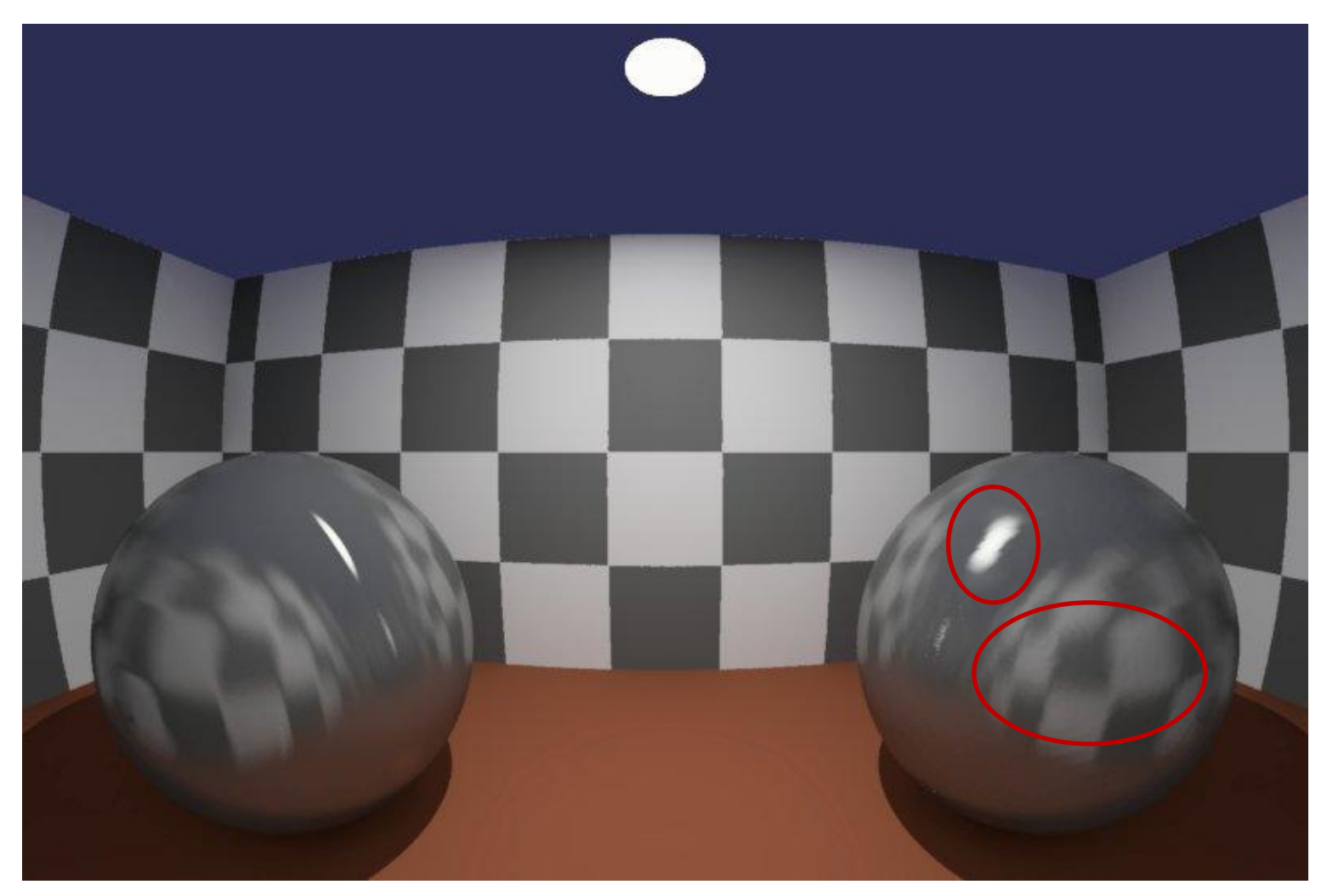

left: reference plastic2 material right: BSDF material, 99% reduction (1% data, 3.9M)

# Bartenbach<br>L'chtLabor

#### **test scene**

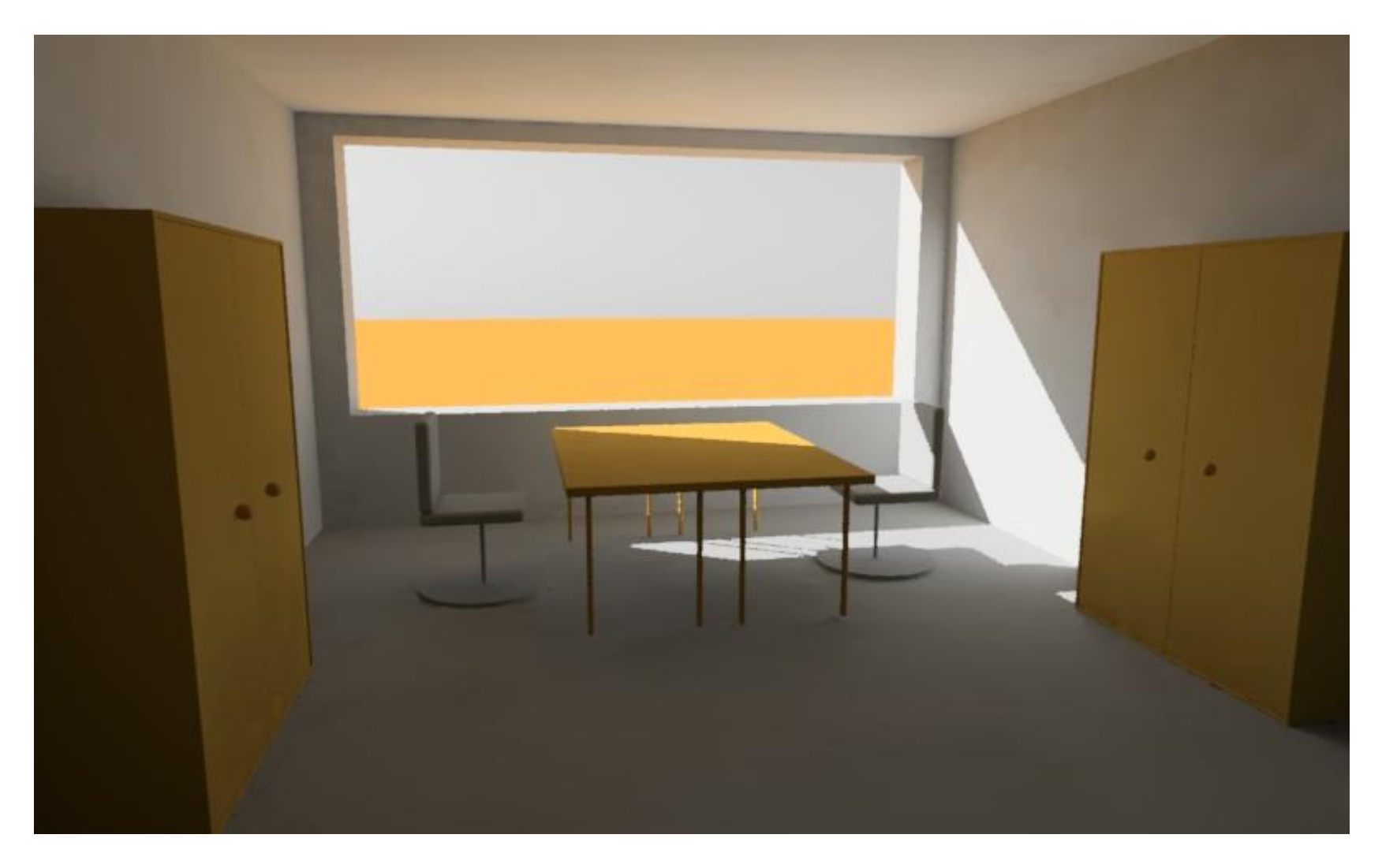

#### **BSDF material primitive for the example blind**

cie clear sky in innsbruck, september 21, 09:00 ( $y = 27.9^{\circ}$ ,  $\phi = -55.8^{\circ}$ )

!gensky 9 21 9:00 -a 47.27 -o -11.39 -m -15 +s

```
void BSDF mat_fenestration
6 0 system.xml 0 0 1 .
0
0
mat_fenestration polygon window
0
\Omega12 -2.25 -2.7 0.85
    -2.25 -2.7 2.85
     2.25 -2.7 2.85
     2.25 -2.7 0.85
```
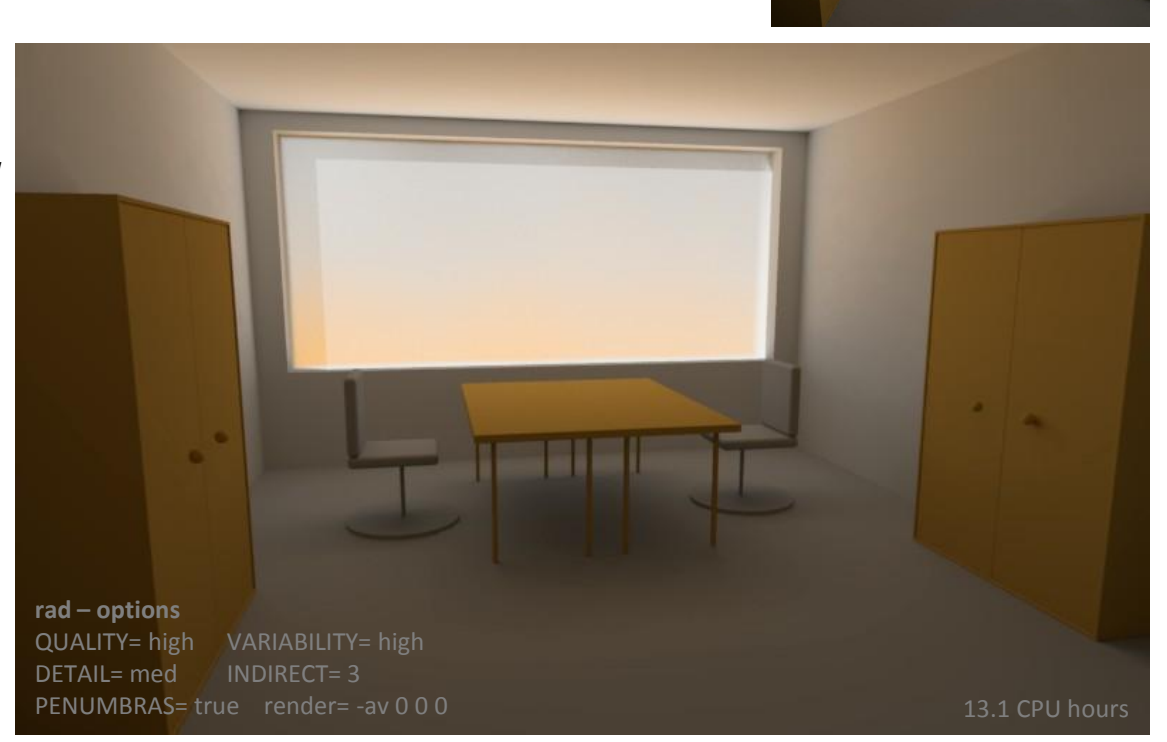

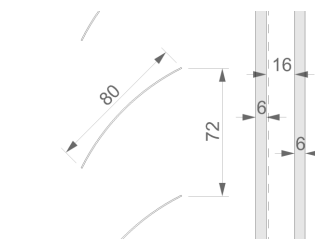

**Bartenbach** 

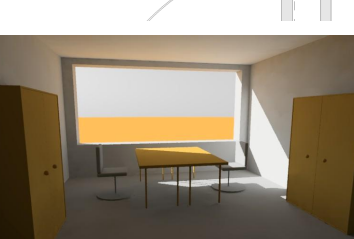

#### **BSDF material primitive for the example blind**

fake "sun" at direction  $(1, -1, -1)$ , i.e.  $\gamma = -35.26$ °,  $\phi = -45$ ° (sun profile angle  $\varepsilon = -45^{\circ}$ )

void light solar 0 0 3 1e+06 1e+06 1e+06 solar source sun 0 0 4 1 -1 -1 0.5

```
void BSDF mat_fenestration
60 system.xml 001.
0
0
```

```
mat fenestration polygon window
0
\Omega12 -2.25 -2.7 0.85
    -2.25 -2.7 2.85
     2.25 -2.7 2.85
     2.25 -2.7 0.85
```
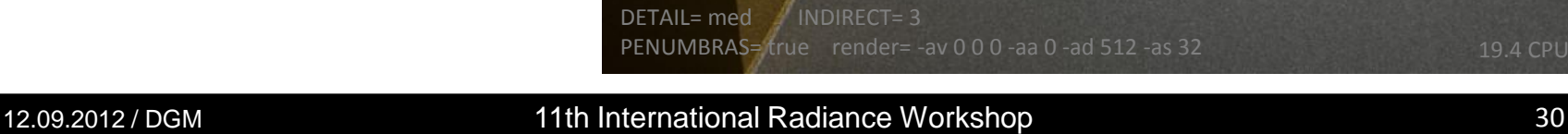

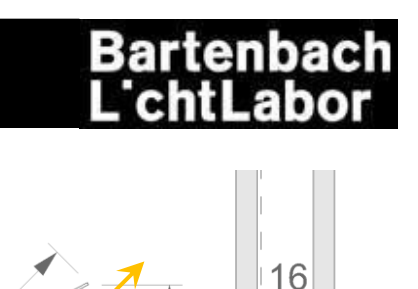

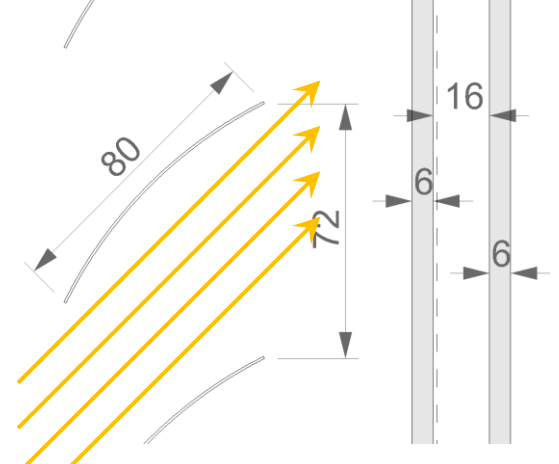

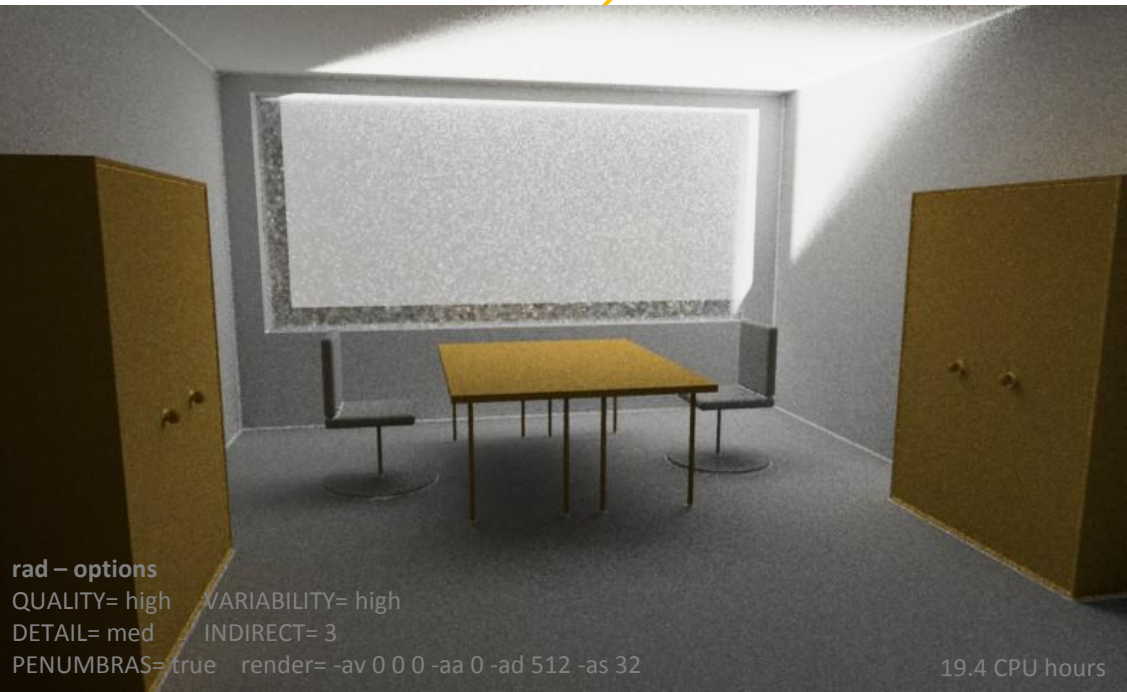

# **Bartenbach**

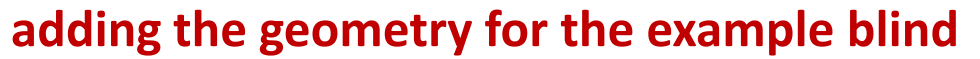

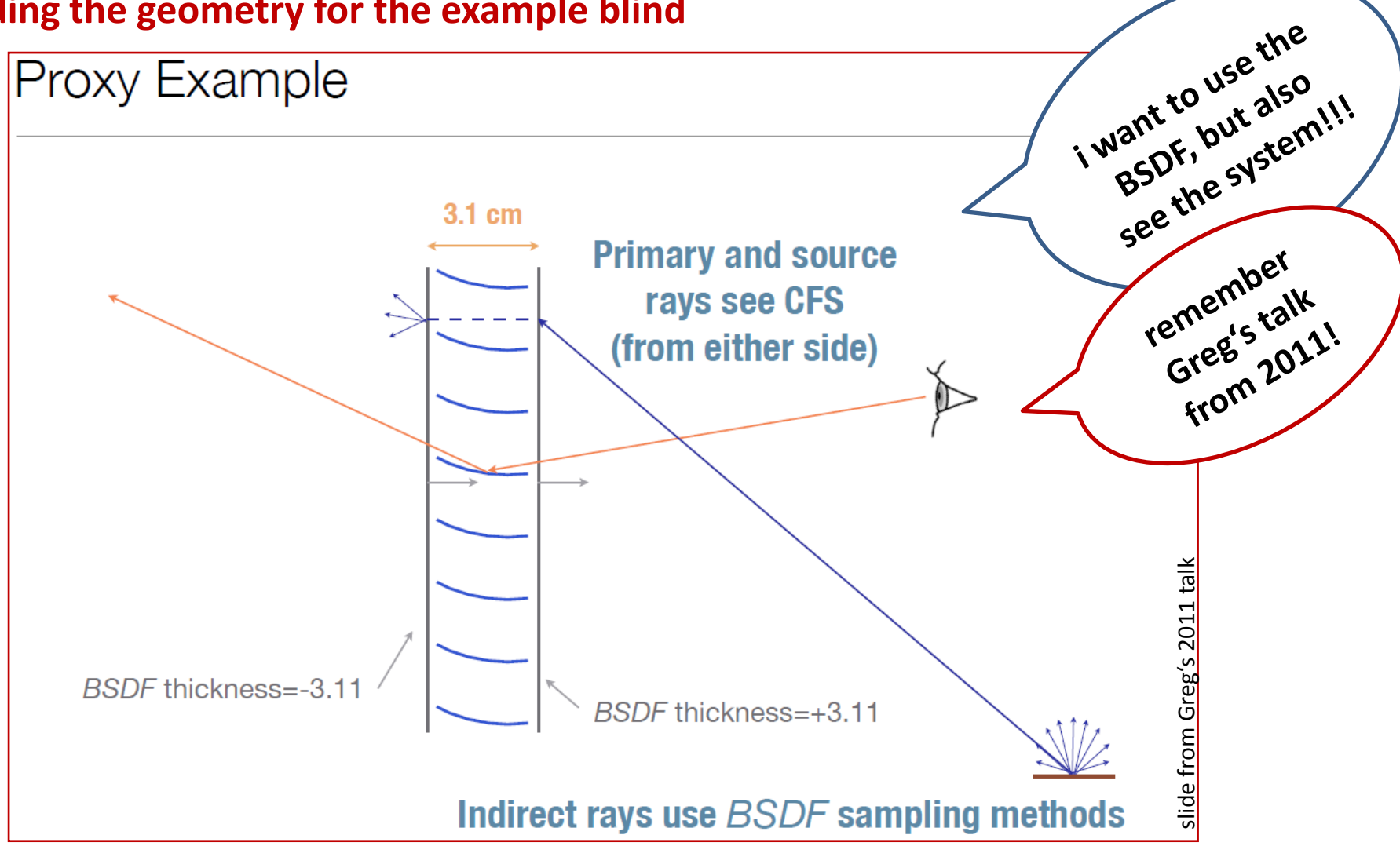

#### further reading:

Greg's talk "The BSDF as a First-class Citizen in Radiance" from Radiance Workshop 2011

12.09.2012 / DGM 11th International Radiance Workshop 31

#### **adding the geometry for the example blind**

just specify the following in the rad-file (the xform-command places the window properly)

**!pkgBSDF -s system.xml | xform -rx 90 -rz 180 -t -0.0 -2.7 1.85**

pkgBSDF provides you with

• a BSDF surface at the front that is x-y-centered at  $(0,0)$  and max $(z) = 0$ 

and – if geometry is included in system.xml (remember +geom meter) –

- a BSDF surface at the back
- detailed geometry of the whole system as used in genBSDF

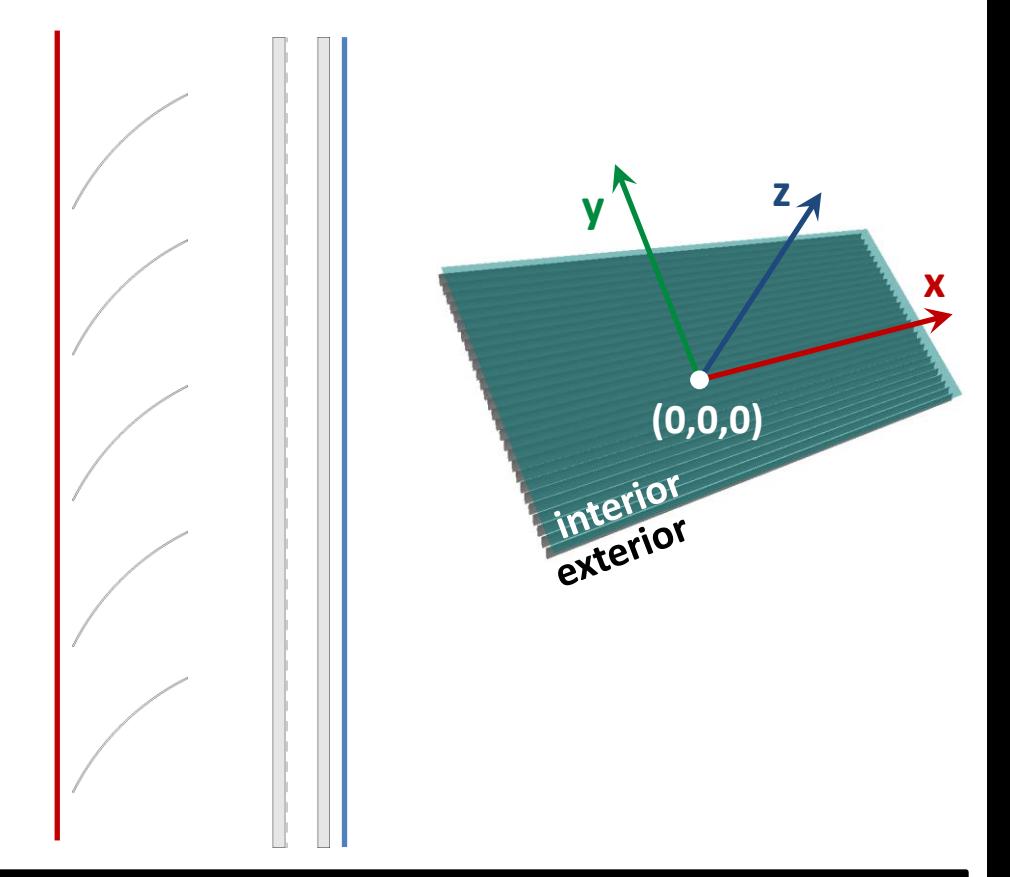

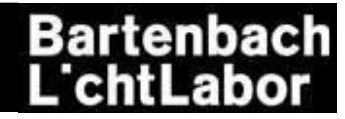

#### **adding the geometry for the example blind**

```
!pkgBSDF -s system.xml | xform -rx 90 -rz 180 -t -0.0 -2.7 1.85
returns
• a BSDF surface at the front
    void BSDF m_system_f
    16 0.136005 system.xml 0 1 0 . -i 1 -rx 90 -rz 180 -t -0.0 -2.7 1.85
    0
    0
   m system f polygon system f
   \Omega 0
    12 ...
• a BSDF surface at the back 
    void BSDF m_system_b
    16 -0.136005 system.xml 0 1 0 . -i 1 -rx 90 -rz 180 -t -0.0 -2.7 1.85
    0
   \Omegam system b polygon system b
   \Omega 0
   12...• detailed geometry of the whole system as used in genBSDF
                                                                              exterior
                                                                                                interior
```
generated by mgf2rad from the date in the XML-header

#### **BSDF material primitive for the example blind with geometry**

cie clear sky in innsbruck, september 21, 09:00 ( $\gamma$  = 27.9°,  $\phi$  = -55.8°)

!gensky 9 21 9:00 -a 47.27 -o -11.39 -m -15 +s

!pkgBSDF –s system.xml | xform -rx 90 -rz 180 -t -0.0 -2.7 1.85

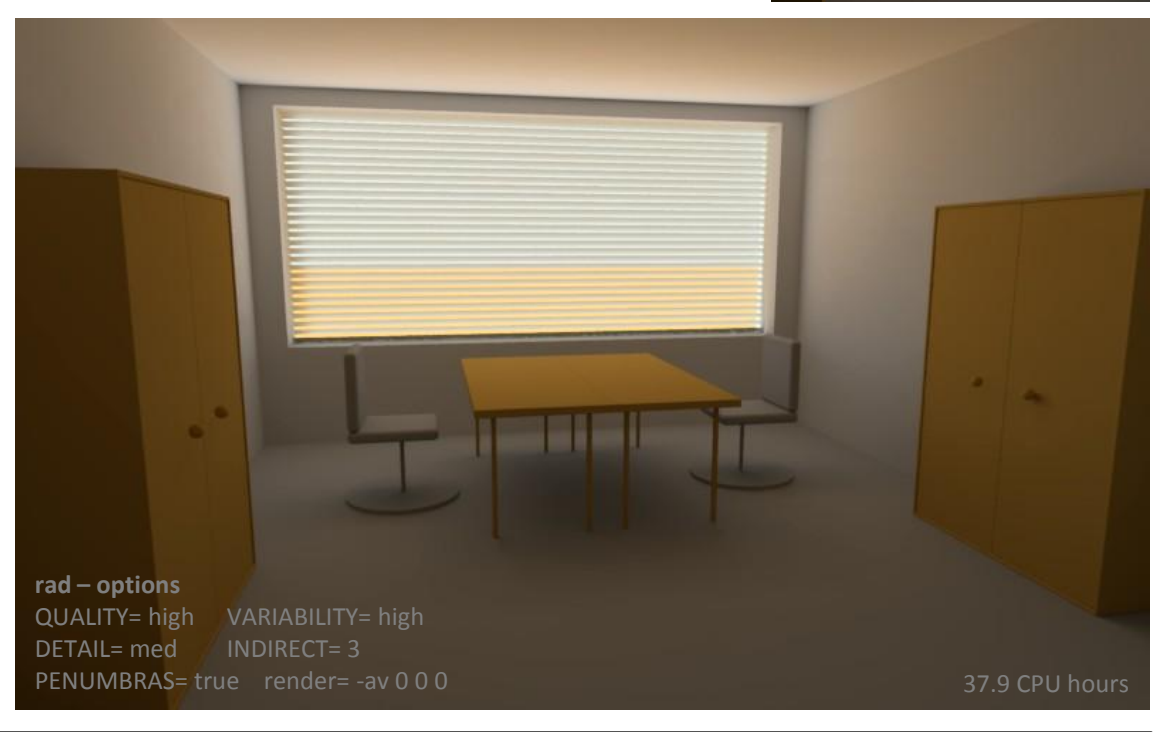

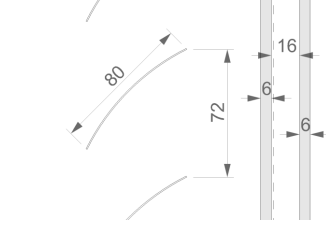

Bartenbach

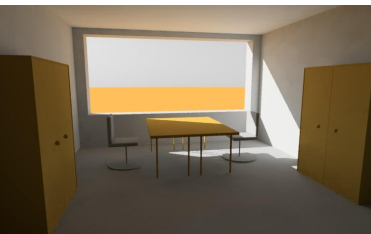

#### **BSDF material primitive for the example blind**

without geometry

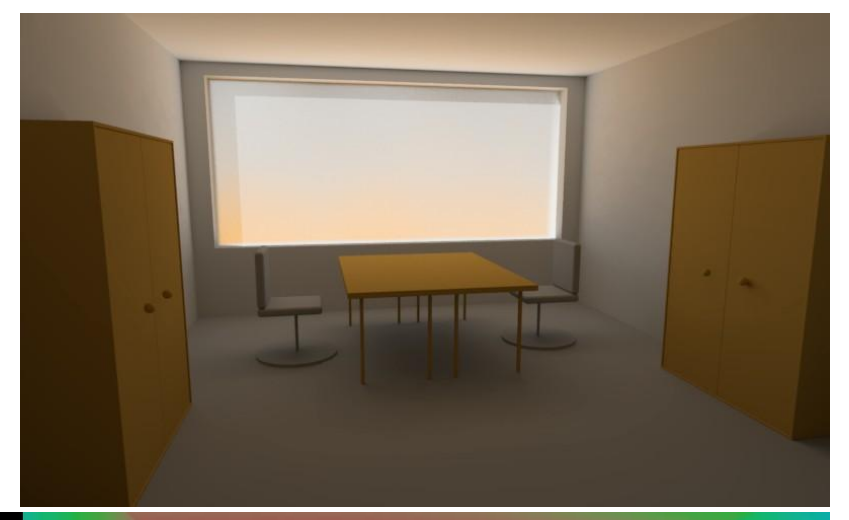

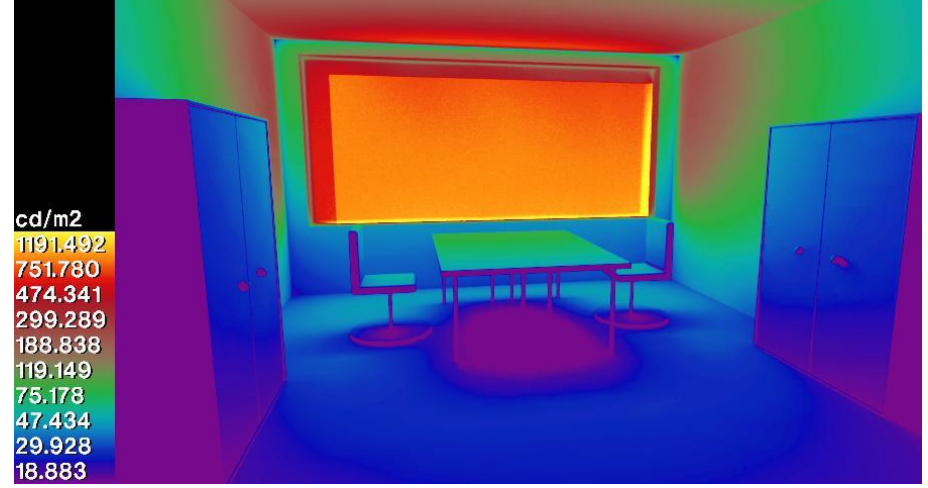

#### with geometry

Bartenbach<br>L'chtLabor

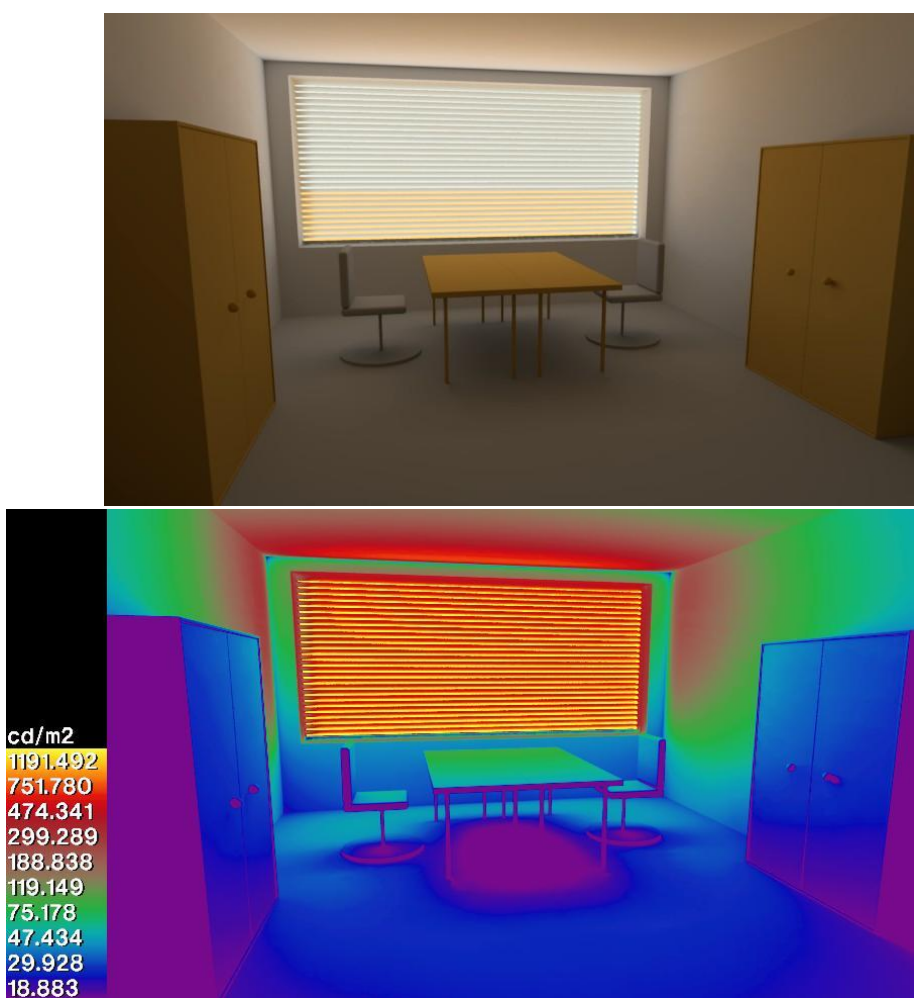

#### 12.09.2012 / DGM 11th International Radiance Workshop 35

### **what about the direct sun?**

void BSDF mat\_fenestration

cie clear sky in innsbruck, december 21, 09:00 ( $\gamma$  = 7.2°,  $\phi$  = -43.3°)

!gensky 12 21 9:00 -a 47.27 -o -11.39 -m -15 +s

```
6 0 system.xml 0 0 1 .
\Omega0
mat fenestration polygon window
0
\Omega12 -2.25 -2.7 0.85
    -2.25 -2.7 2.85
     2.25 -2.7 2.85
     2.25 -2.7 0.85
```
splotchy shadow edges due to indirect calculation

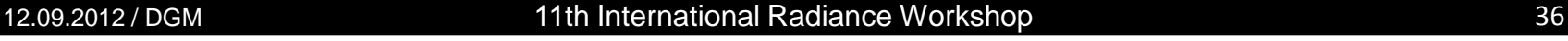

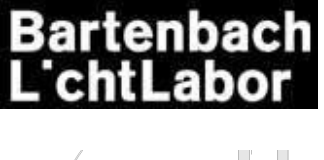

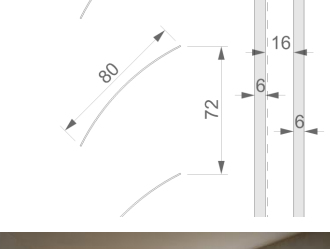

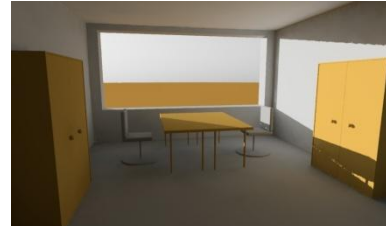

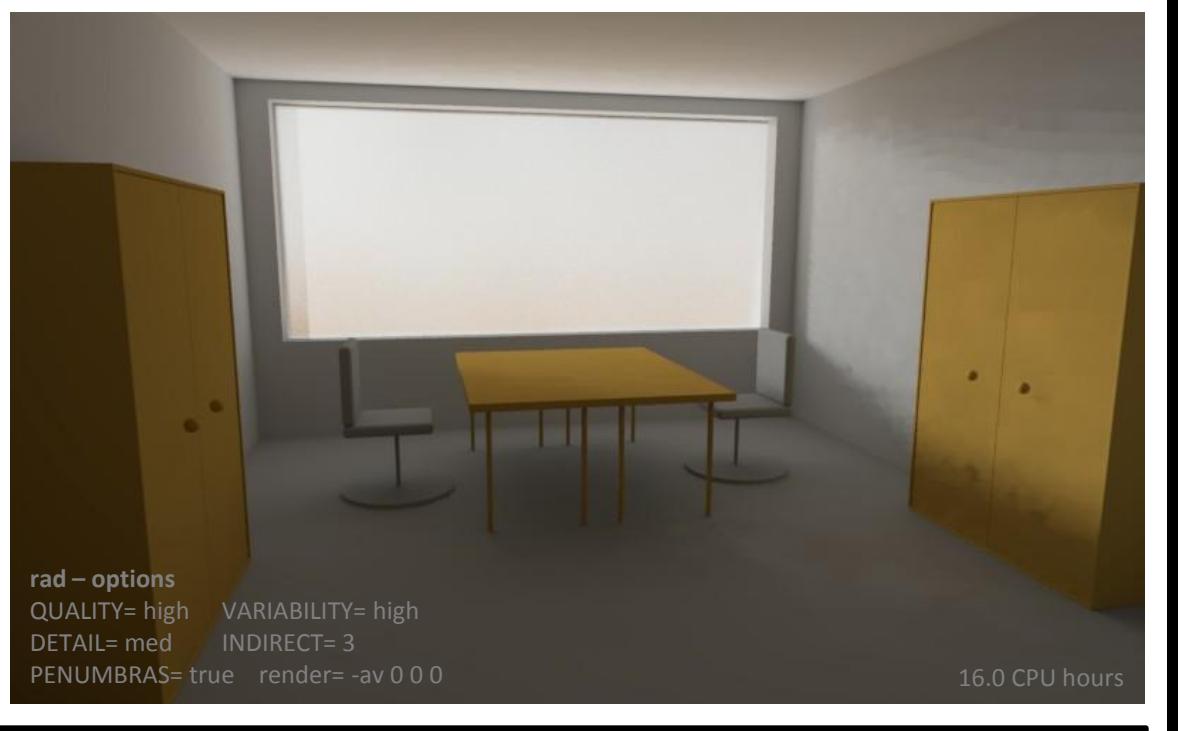

#### **what about the direct sun?**

cie clear sky in innsbruck, december 21, 09:00 ( $\gamma$  = 7.2°,  $\phi$  = -43.3°)

!gensky 12 21 9:00 -a 47.27 -o -11.39 -m -15 +s

```
void BSDF mat_fenestration
6 0 system.xml 0 0 1 .
\Omega\Omegamat fenestration polygon window
0
\Omega12 -2.25 -2.7 0.85
    -2.25 -2.7 2.85
     2.25 -2.7 2.85
     2.25 -2.7 0.85
```
switching off indirect calculation (-aa 0) removes splotches but introduces some noise

12.09.2012 / DGM 11th International Radiance Workshop 37

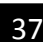

# Bartenbach

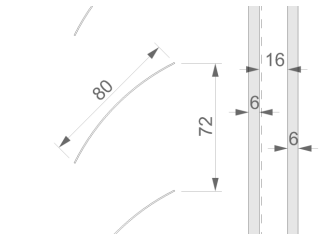

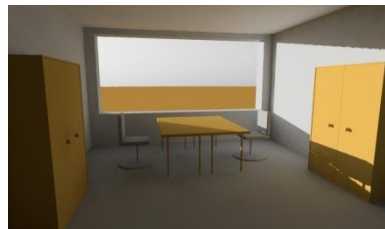

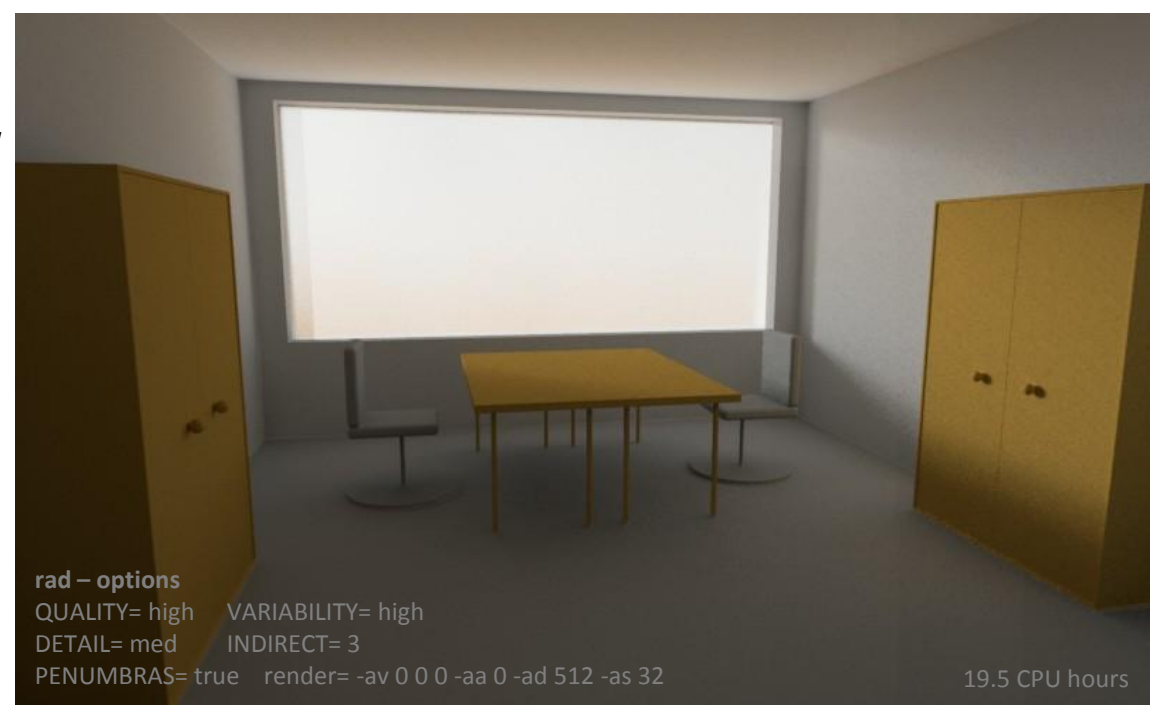

#### **what about the direct sun?**

cie clear sky in innsbruck, december 21, 09:00 ( $v = 7.2^{\circ}$ ,  $\phi = -43.3^{\circ}$ )

!gensky 12 21 9:00 -a 47.27 -o -11.39 -m -15 +s

!pkgBSDF –s system.xml | xform -rx 90 -rz 180 -t -0.0 -2.7 1.85

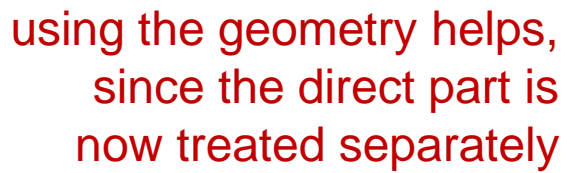

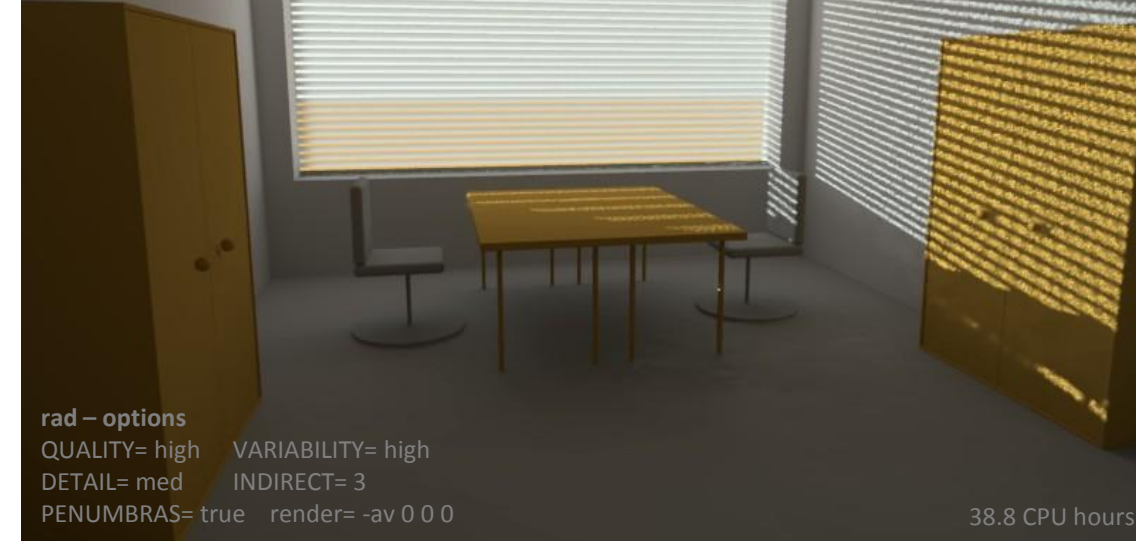

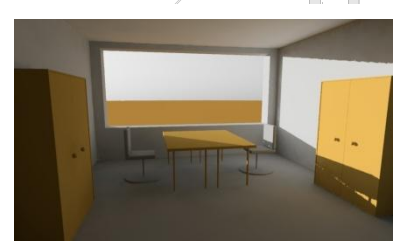

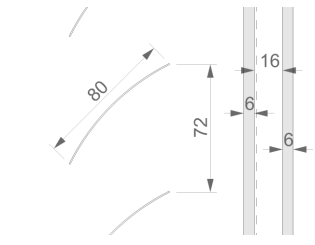

#### **BSDF material primitive for the example**

#### without geometry

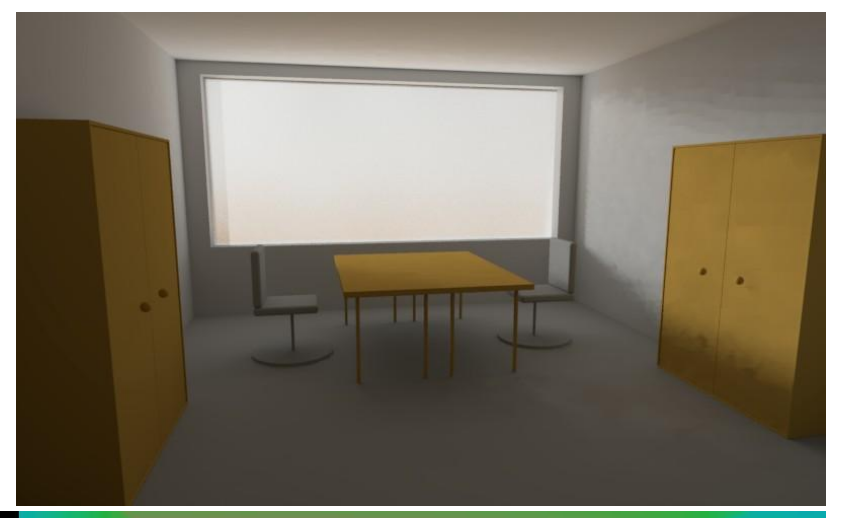

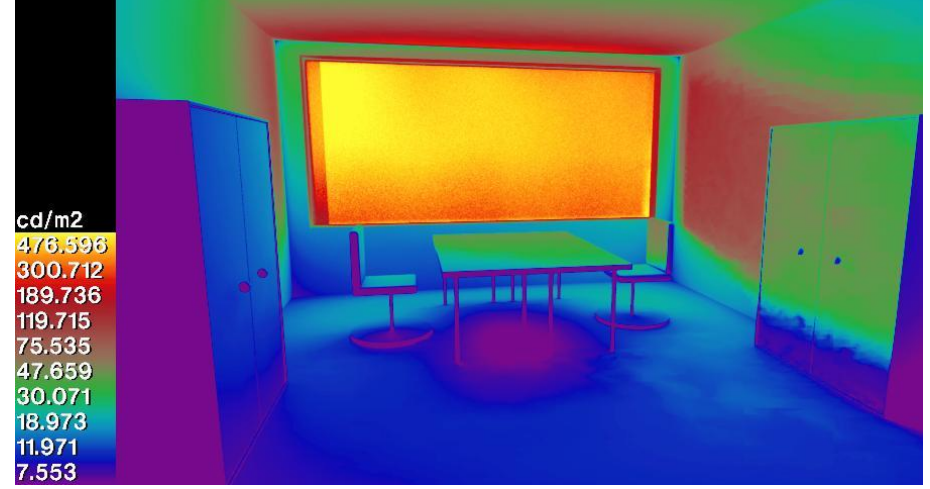

#### with geometry

Bartenbach<br>L'chtLabor

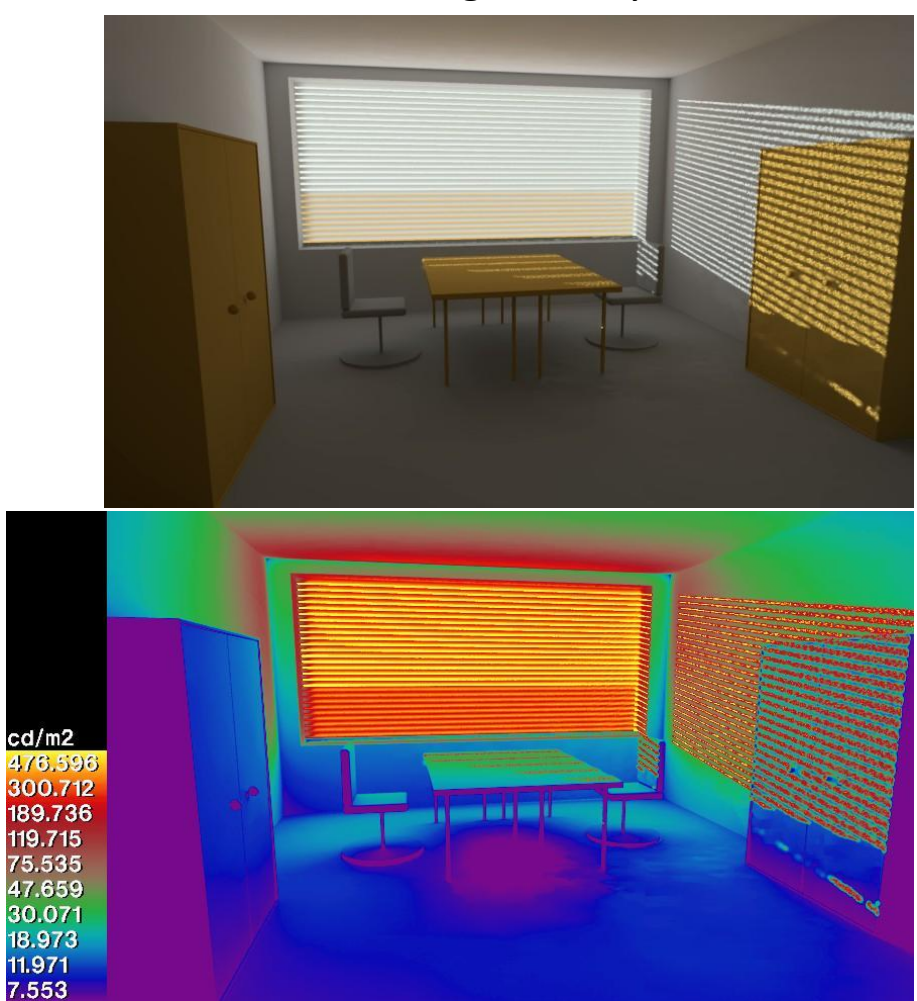

#### 12.09.2012 / DGM 11th International Radiance Workshop 39

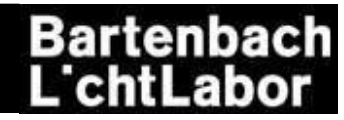

#### **BSDF material primitive**

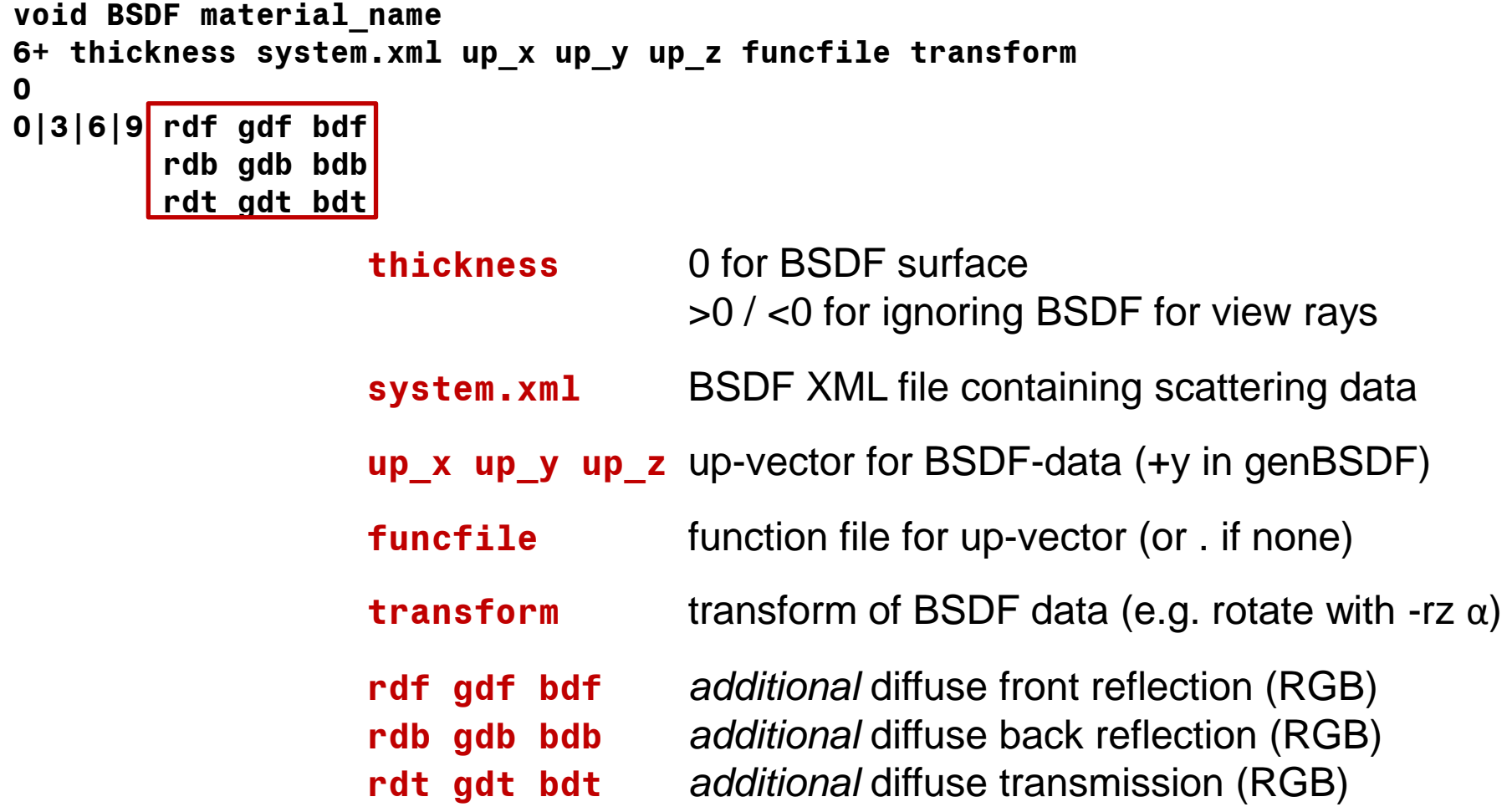

further reading:

Greg's talk "The BSDF as a First-class Citizen in Radiance" from Radiance Workshop 2011

12.09.2012 / DGM 11th International Radiance Workshop 40

12.09.2012 / DGM 11th International Radiance Workshop 41

# **USING BSDFS IN RADIANCE**

### **adding some diffuse reflection**

cie clear sky in innsbruck, december 21, 09:00 ( $\gamma$  = 7.2°,  $\phi$  = -43.3°)

!gensky 12 21 9:00 -a 47.27 -o -11.39 -m -15 +s

```
void BSDF mat_fenestration
6 0 system.xml 0 0 1 .
\Omega
```

```
3 0 0.5 0.5
```

```
mat fenestration polygon window
0
\Omega12 -2.25 -2.7 0.85
    -2.25 -2.7 2.85
     2.25 -2.7 2.85
     2.25 -2.7 0.85
```
notice the slightly cyan-colored window

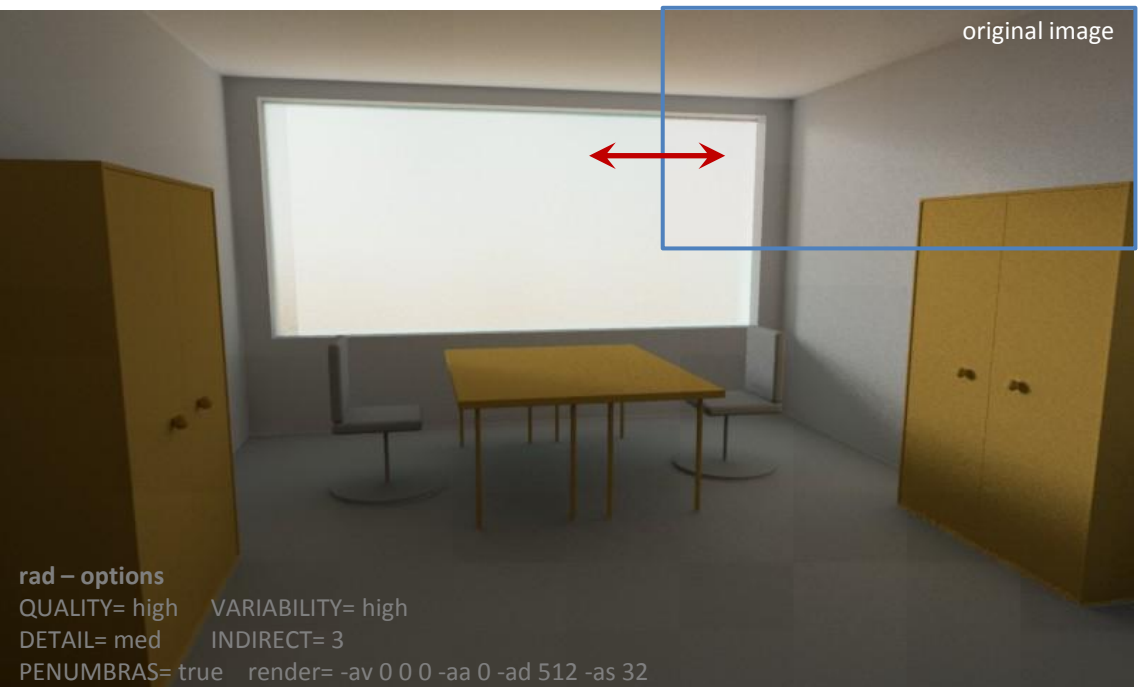

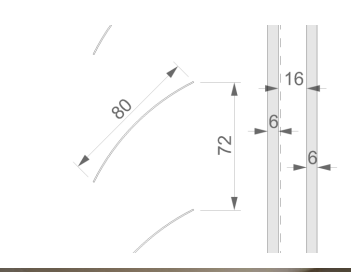

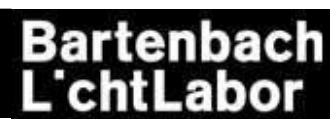

#### **adding some diffuse transmission**

cie clear sky in innsbruck, december 21, 09:00 ( $v = 7.2^{\circ}$ ,  $\phi = -43.3^{\circ}$ )

!gensky 12 21 9:00 -a 47.27 -o -11.39 -m -15 +s

```
void BSDF mat_fenestration
6 0 system.xml 0 0 1 .
\Omega9 0 0 0
   0 0 0
   0.5 0.0 0.5
mat fenestration polygon window
0
\Omega12 -2.25 -2.7 0.85
    -2.25 -2.7 2.85
     2.25 -2.7 2.85
     2.25 -2.7 0.85
```
can you see any difference??? ©

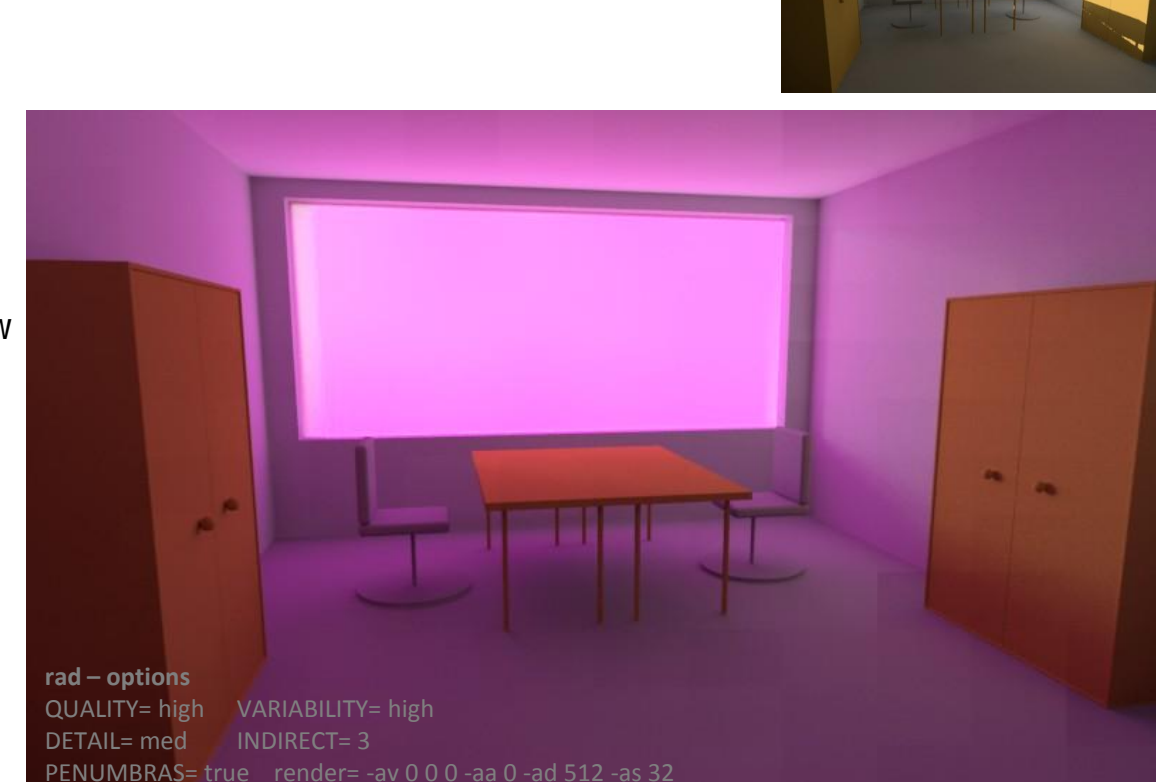

# **Bartenbach**

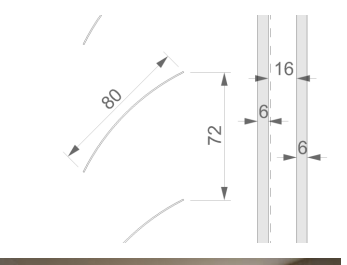

# **OUTLINE**

#### • **basics of BSDFs**

- **theory**
- **discretizations**
- **generating BSDFs**
	- **measurements**
	- **simulations**
- **using BSDFs in RADIANCE**
	- **mkillum**
	- **BSDF material primitive**

#### • **using BSDFs in the RADIANCE 3-phase method**

• **Q & A**

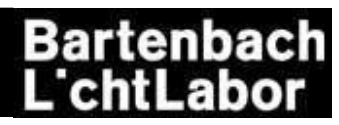

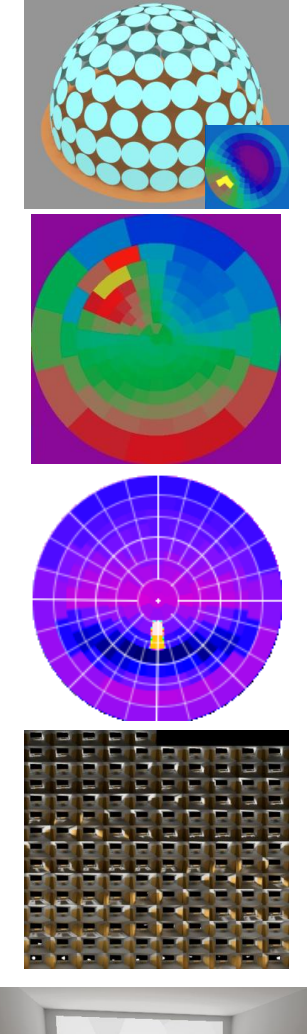

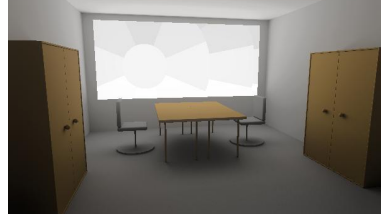

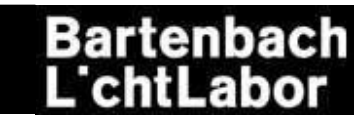

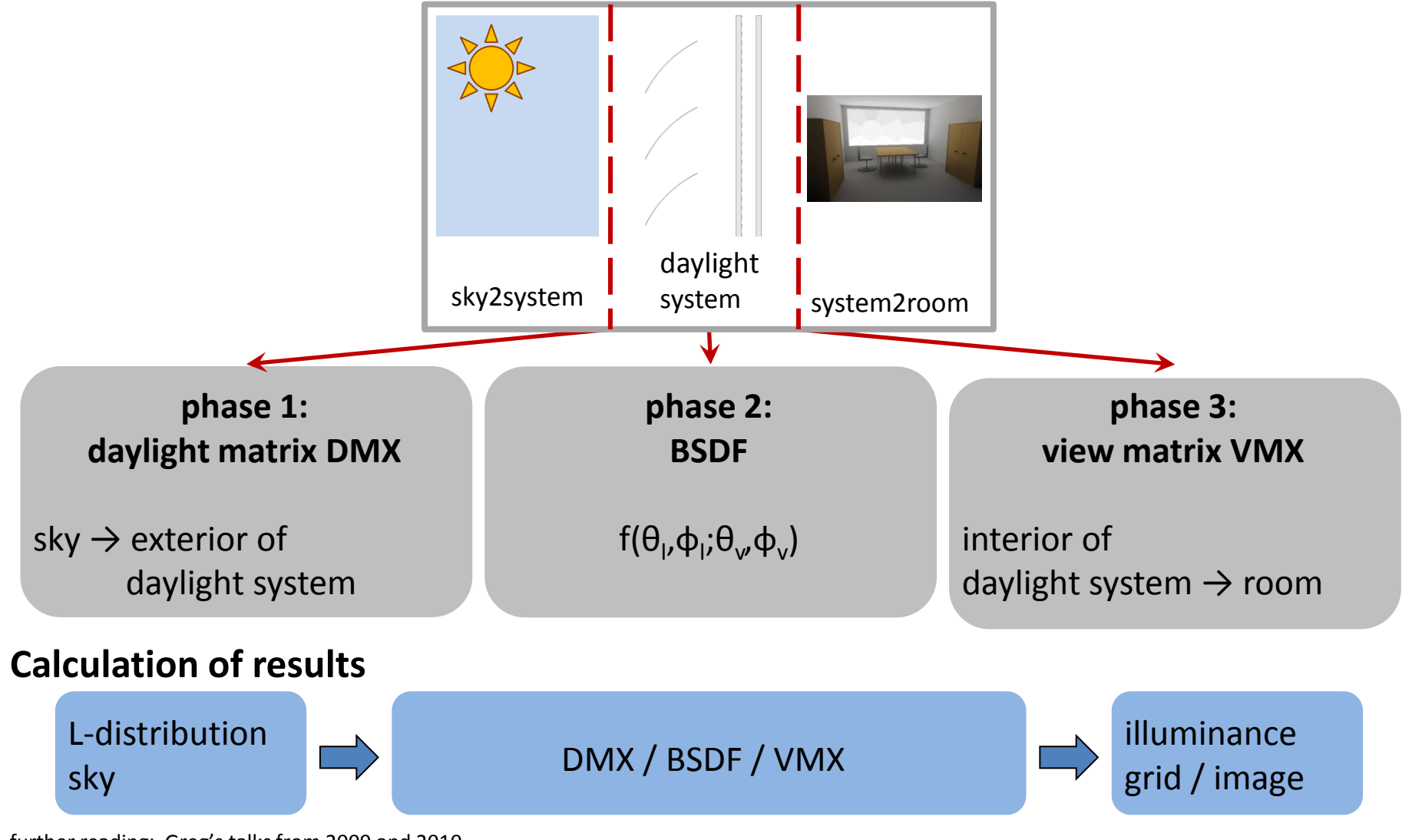

further reading: Greg's talks from 2009 and 2010

A.McNeil: "The Three-Phase Method for Simulating Complex Fenestration with Radiance", [online](sites.google.com/a/lbl.gov/andy-radiance/)

A.McNeil, E.S.Lee: "A validation of the Radiance three-phase simulation method for modeling annual daylight performance of optically-complex fenestration systems", Journal of Building Performance Simulation

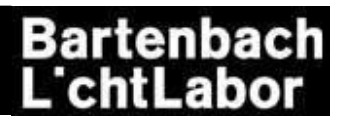

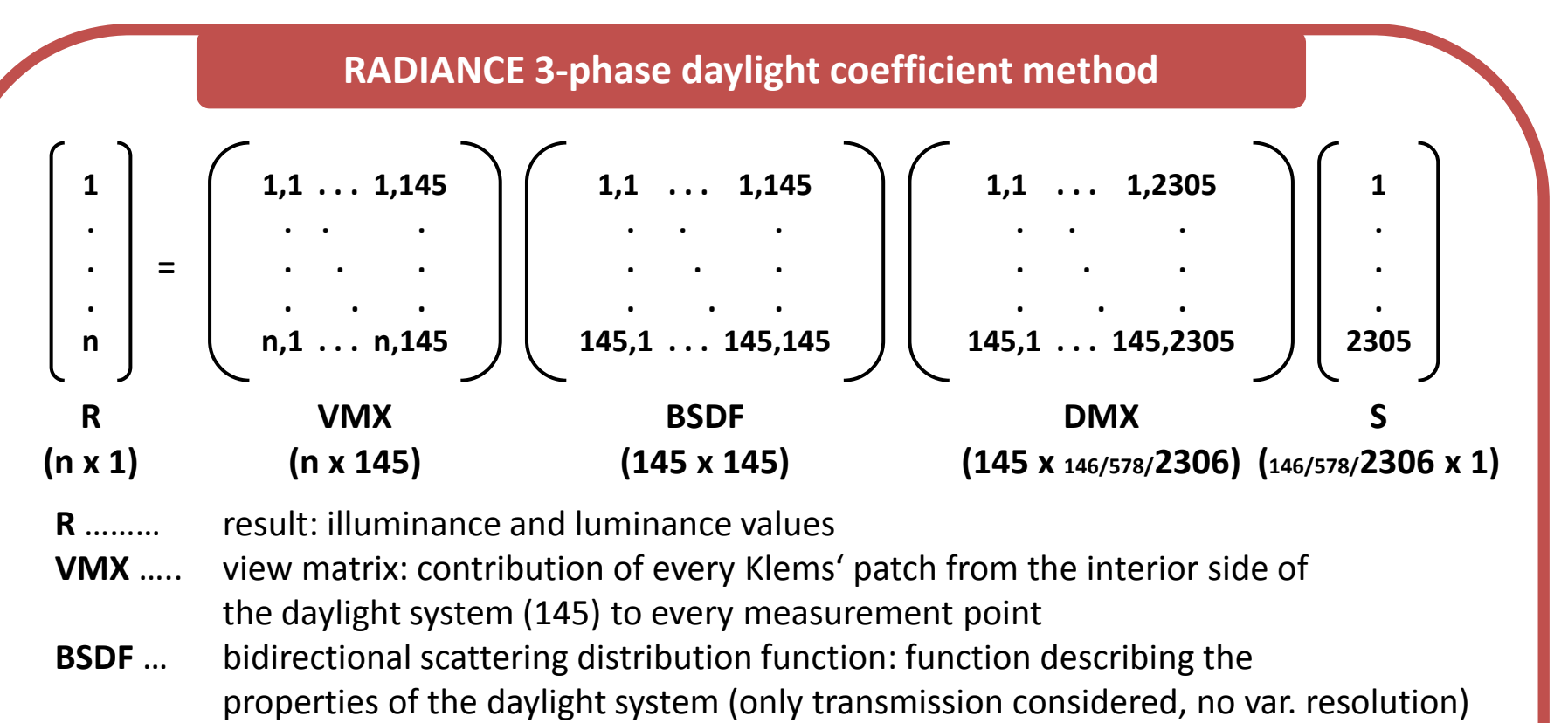

- **DMX** …. daylight matrix: contribution of every Tregenza / Reinhart sky patch (145 / 577 / 2305) and 1 ground patch to every Klems' patch at the exterior side of the daylight system
- **S** ……… sky vector: luminance of every single Tregenza / Reinhart sky patch

**Simulation: pre-calculation: VMX, BSDF, DMX every time step: S, R ( = matrix multiplication)**

# Bartenbach<br>L'chtLabor

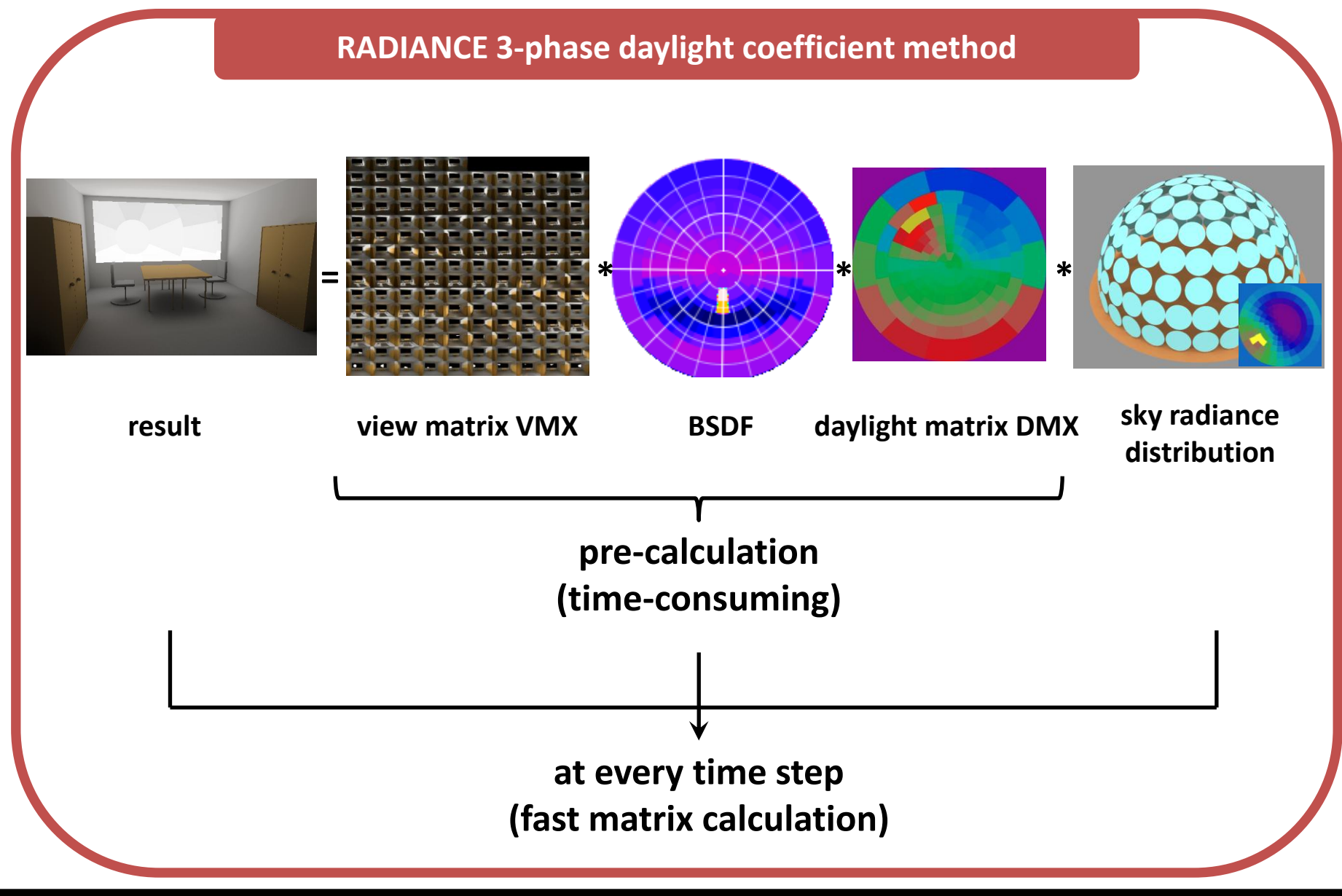

# **Bartenbach**

#### **phase1: daylight matrix DMX**

contribution of sky part to the exterior of the daylight system

#### **Structure** sky: Tregenza-/ Reinhart-patches facade: Klems-patches **calculation** *genklemsamp* and *rtcontrib*

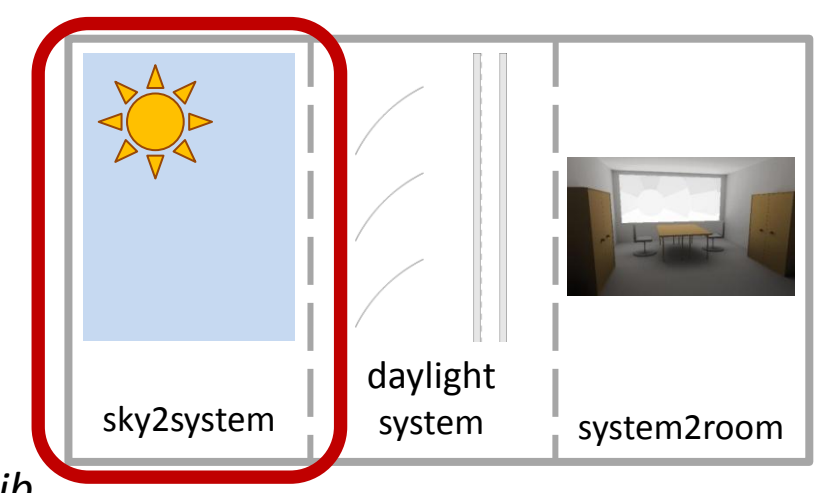

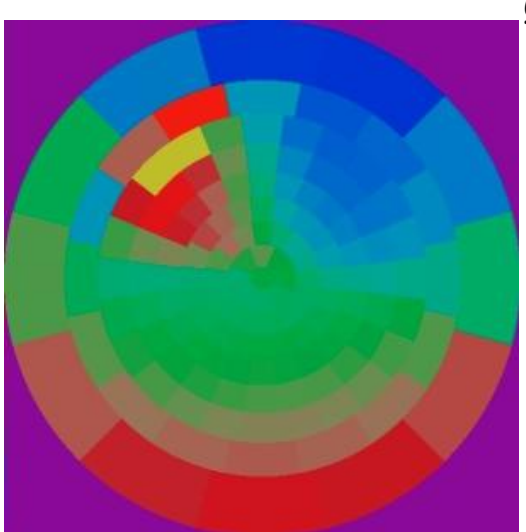

Figure 7. Renderings of contributions from Tregenza patch 74 (left two images) and visualizations of the D matrix coefficients for the same Tregenza patch (right two images). Reflections from model geometry (ground polygon and adjacent building) are included in the D matrix.

(image from Andy McNeil's tutorial)

outgoing DMX distribution for a given sky (i.e. incident distribution on the system)

#### further reading:

Andy McNeil: "The Three-Phase Method for Simulating Complex Fenestration with Radiance", sites.google.com/a/lbl.gov/andy-radiance/

12.09.2012 / DGM 11th International Radiance Workshop 47

# Bartenbach

#### **phase1: daylight matrix DMX**

#### **example calculation**

```
genklemsamp -c 3000 -vd 0 -1 0 -ff window glow.rad | \ \ranglertcontrib -n 8 -ab 3 -ad 3000 -lw 1e-9 -c 3000 
            -e MF:4 -f reinhart.cal -b rbin -bn Nrbins
            -m sky_glow -fff scene_dmx.oct > south.dmx
```
#### **window\_glow.rad** void glow windowglow  $\Omega$ 0 4 1 1 1 0 windowglow polygon window 0  $\Omega$ 12 -2.25 -2.7 0.85 -2.25 -2.7 2.85 2.25 -2.7 2.85 2.25 -2.7 0.85

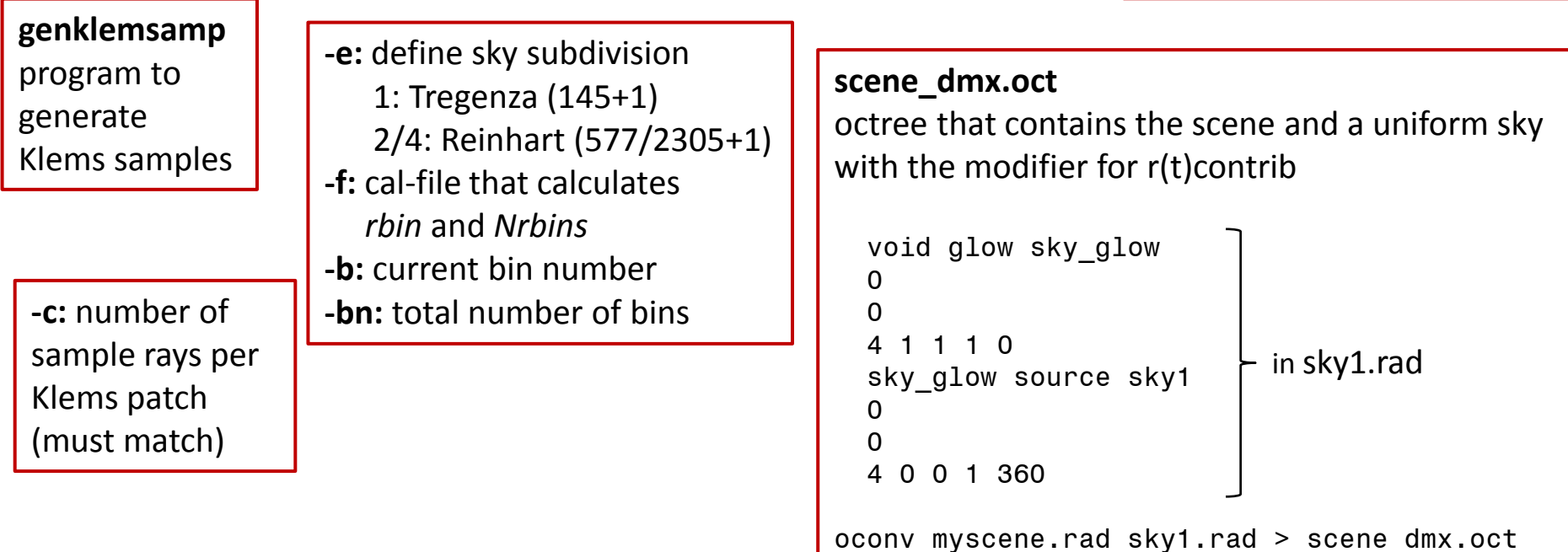

# **Bartenbach**

#### **phase2: BSDF**

function describing the properties of the daylight system

#### **structure** inside: Klems-patches outside: Klems-patches

**calculation** *genBSDF,* WINDOW6/7, forwards raytracing (see above)

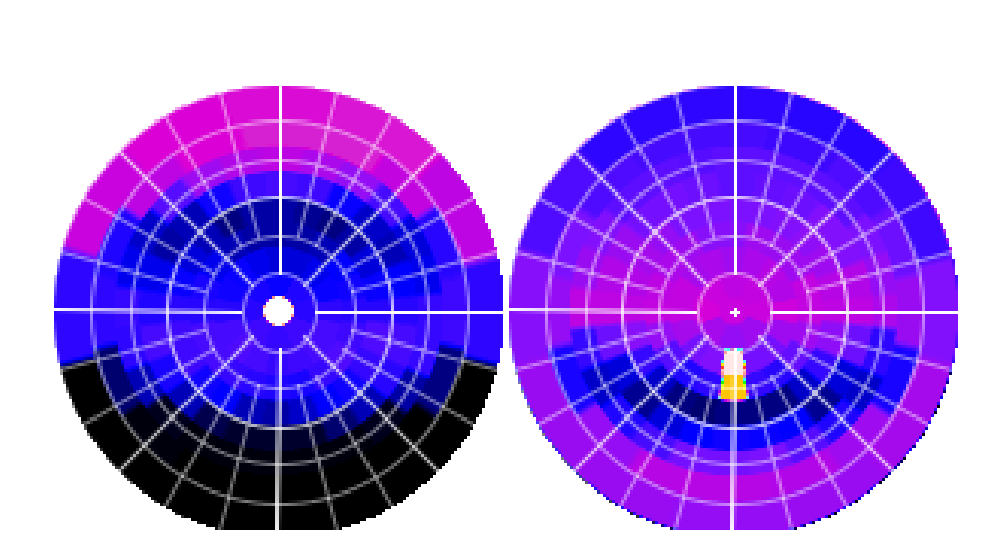

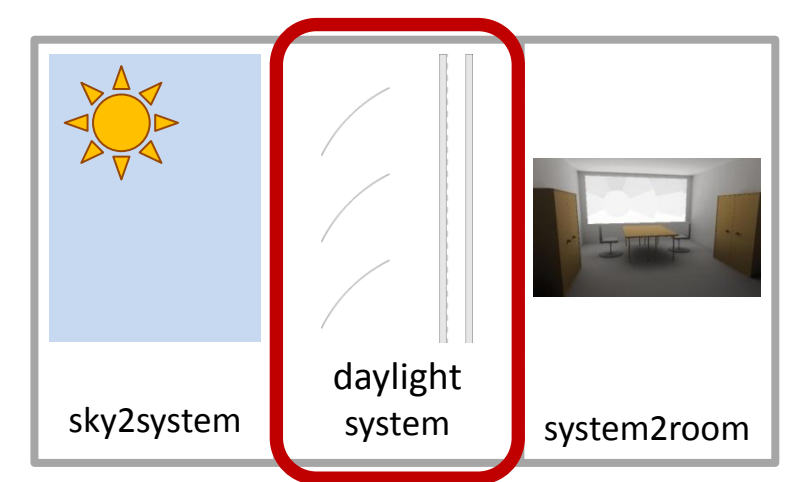

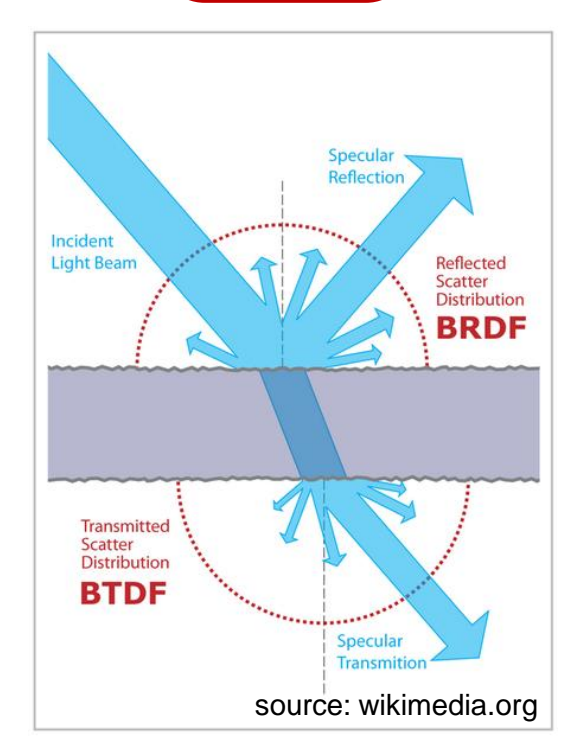

### **Bartenbach** abor

#### **phase3: view matrix VMX**

contribution to the room illumination from every single Klems-patch

**structure** facade: Klems-patches room: points or image pixels

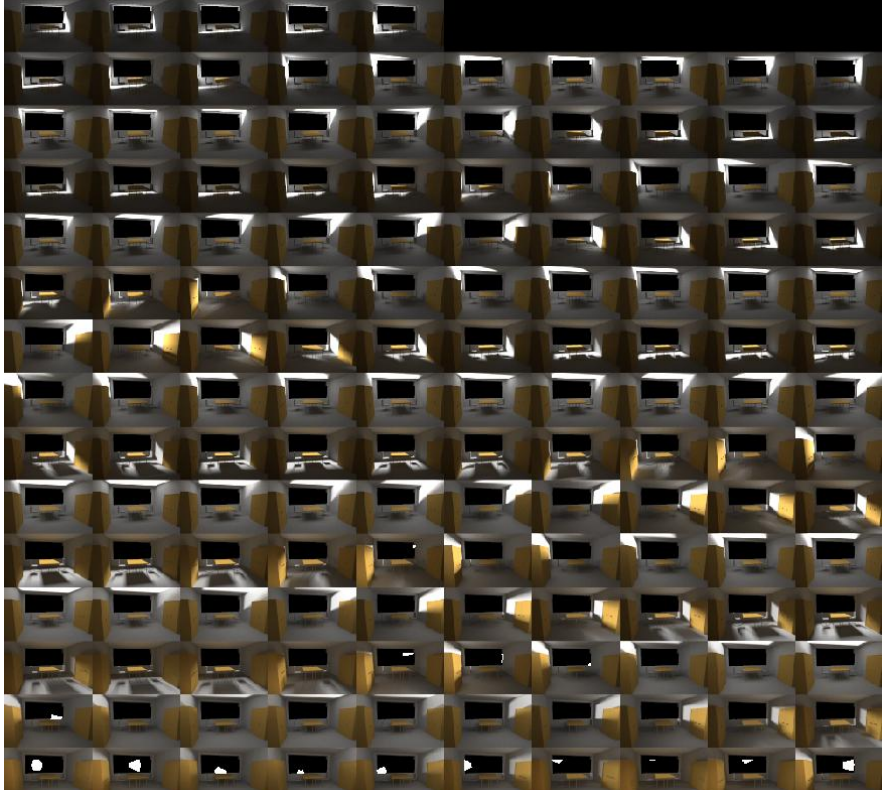

**calculation** *r(t)contrib, vwrays* (images)

sky2system

daylight

system system2room

#### **examples**

- 1 irradiance grid per Klems-patch
- 1 image per Klems-patch

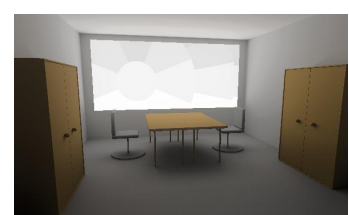

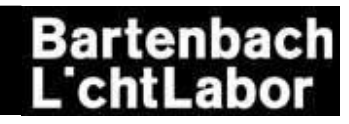

#### **phase3: view matrix VMX**

#### **example calculation: irradiance grid**

```
rtcontrib -n 8 -f klems_int.cal -b kbinS -bn Nkbins
          -m windowglow -I+ -ab 8 -ad 10000 -lw 1e-8
          scene vmx.oct < E grid.pts > E grid.vmx
```
**rtcontrib –** what else?

> **-f:** cal-file that calculates *kbinS* and *Nkbins* **-b:** current bin number **-bn:** total number of bins

> > **E\_grid.pts** calculation points and directions

#### **scene\_vmx.oct**

octree that contains the room a uniformly glowing / lighting window with the modifier for r(t)contrib

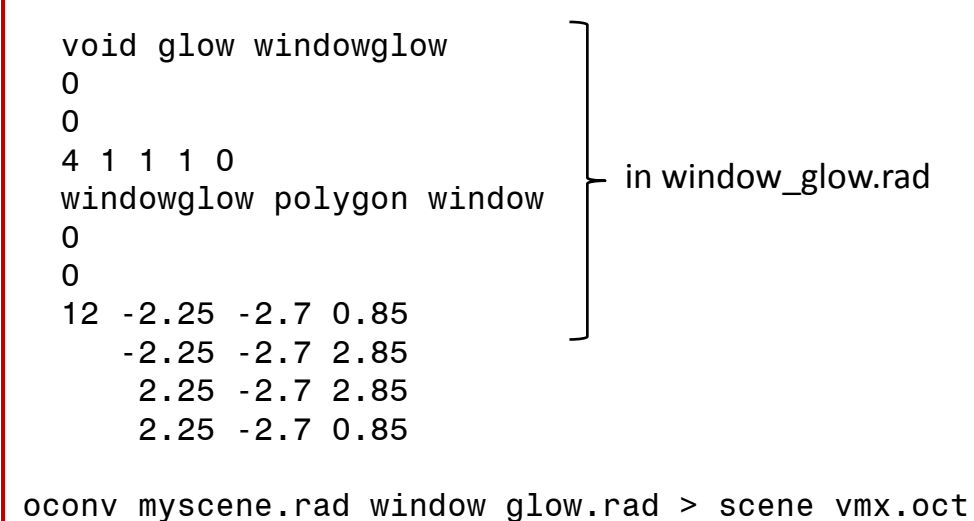

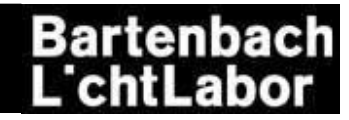

#### **phase3: view matrix VMX**

#### **example calculation: radiance image**

```
vwrays -ff -vf back vtv.vf -x 600 -y 600 | \
rtcontrib -n 8 $(vwrays -vf back_vtv.vf -x 600 -y 600 -d)
           -ffc -fo -o img/window_%03d.hdr 
           -f klems_int.cal -b kbinS -bn Nkbins
           -m windowlight -ab 8 -ad 10000 -lw 1e-6 scene_vmx.oct
```
#### **vwrays**

program to generate ray samples for specified view

> **\$(vwrays …)** get image dimensions from vwrays

> > **-o:** specify output destination; *%03d* is replaced by the respective bin number

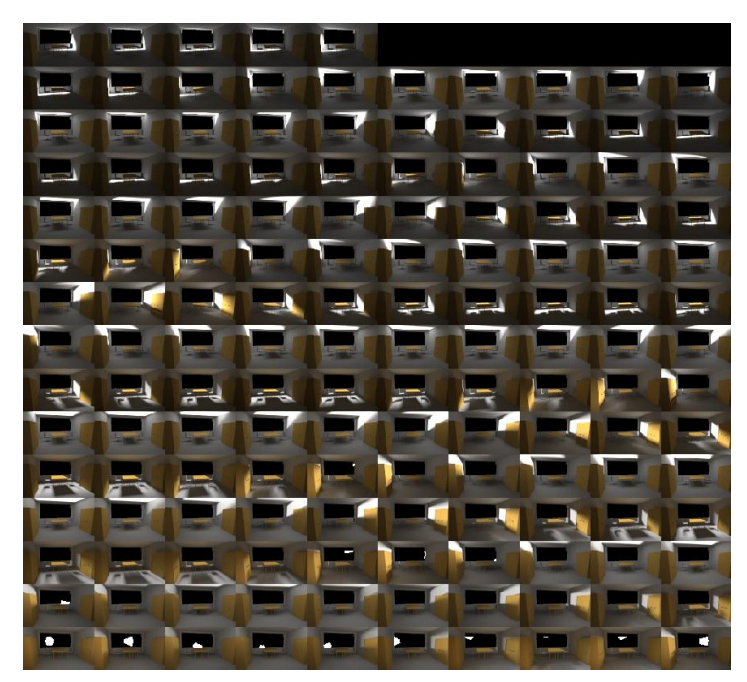

# **Bartenbach**

**skyvector calculation** subdivision of sky into patches

- Tregenza [145+1]
- Reinhart [577/2305+1]

RADIANCE programs *gensky/gendaylit and genskyvec*

#### **example calculation: Reinhart patches for clear sky in Innsbruck**

gensky 9 21 9:00 -a 47.27 -o -11.39 -m -15 +s | \ genskyvec -m 4 > ibk\_skyvec4.skv

**genskyvec** program to generate average radiances of sky patches

> **-m:** define sky subdivision 1: Tregenza (145 + 1) 2/4: Reinhart (577/2305 + 1)

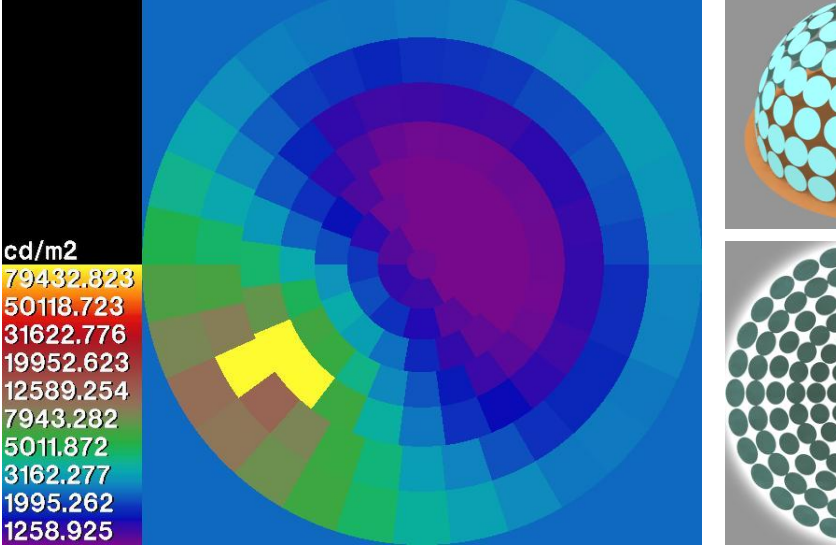

luminances of a clear sky in Innsbruck (-m 1): 145 Tregenza skypatches + 1 ground patch

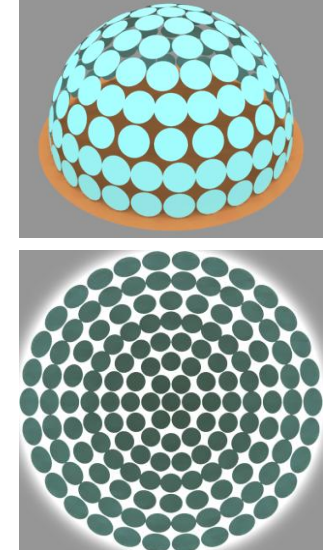

indication of the center positions of the 145 Tregenza-skypatches

# **RADIANCE 3-phase daylight coefficient method pre-calculation (time-consuming) at every time step (fast matrix calculation) view matrix VMX BSDF daylight matrix DMX sky radiance distribution result = \* \* \***

Bartenbach<br>L'chtLabor

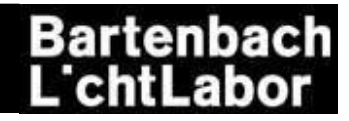

**combining the matrices – dctimestep**

#### **example calculation – image**

dctimestep img/window %03d.hdr system.xml south.dmx ibk skyvec4.skv > result.hdr

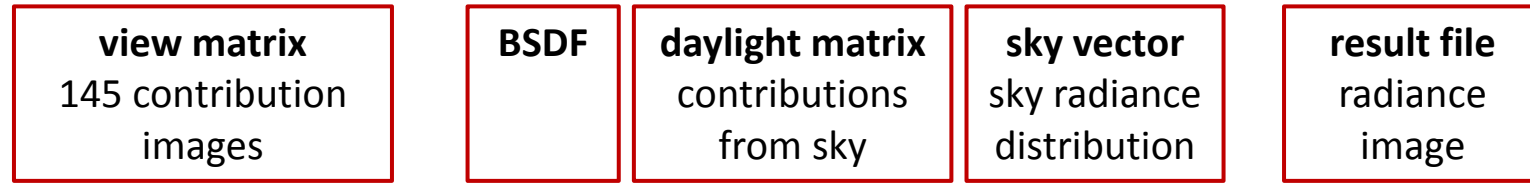

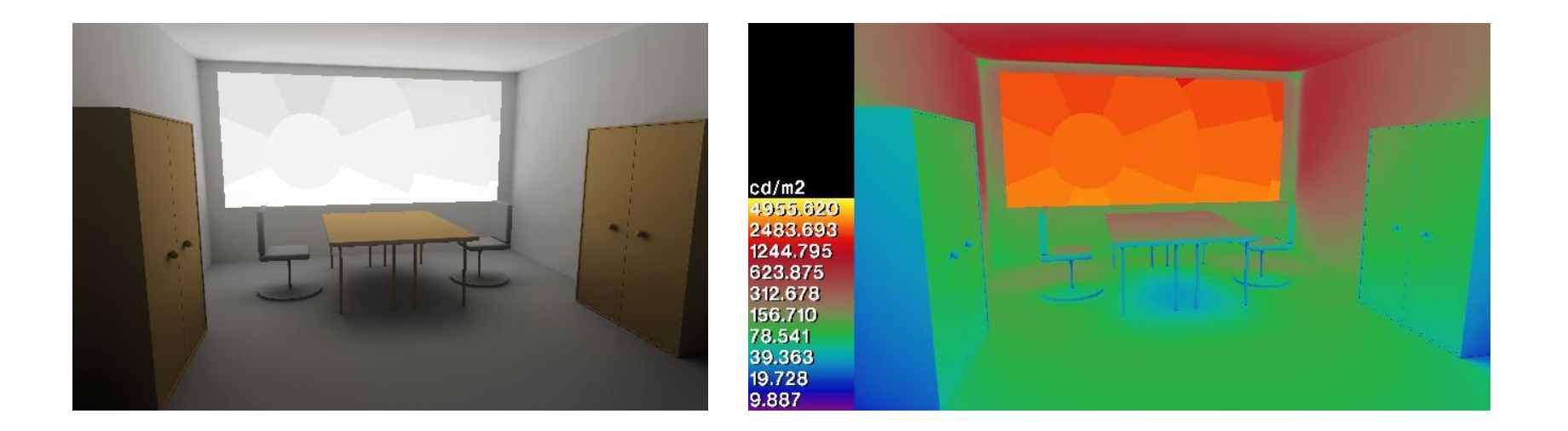

#### **simulation of a day**

#### **climate data from S@tel-Light**

data every 30 min -> generate Perez sky with gendaylit

#### **settings of the venetian blind**

(control depending on sun angle, different settings for lower and upper part):

- 0 … 0° tilt angle
- 1 … 20° tilt angle
- 2 … 40° tilt angle
- 3 … 70° tilt angle

further information: S@tel-Light: climate data for Europe, [online](http://www.satel-light.com/)

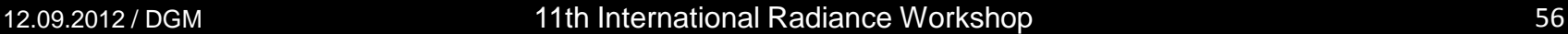

 $cd/m2$ 955.620 2483.693 1244.795 623.875 312.678 156.710 78.541 39.363 19.728 9.887

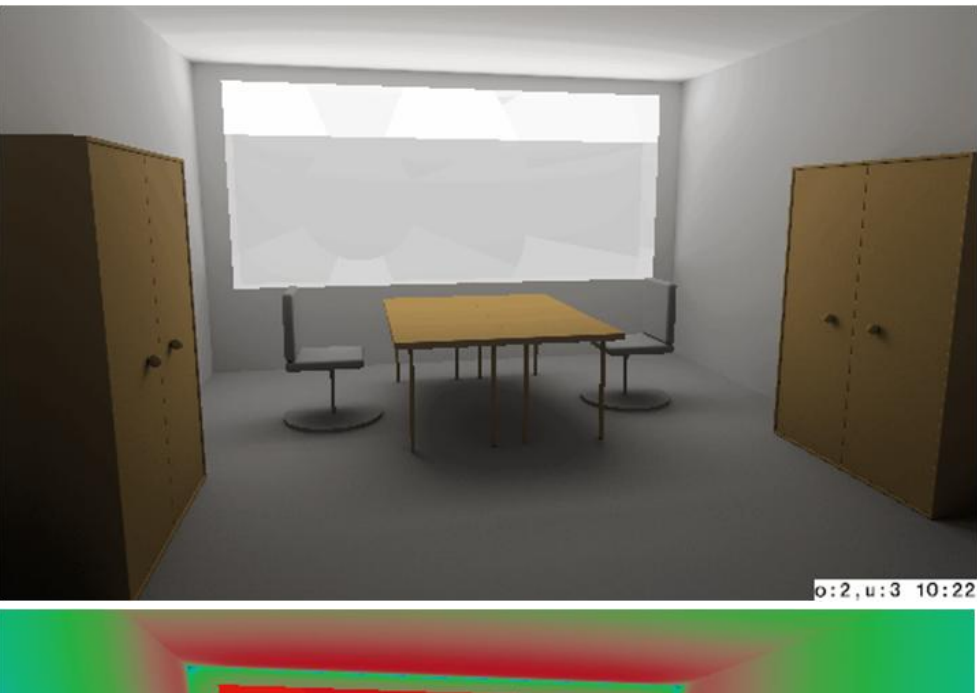

# Bartenbach

#### **combining the matrices – dctimestep**

#### **example calculation – sensor point**

dctimestep E grid.vmx system.xml south.dmx ibk skyvec4.skv > result.txt

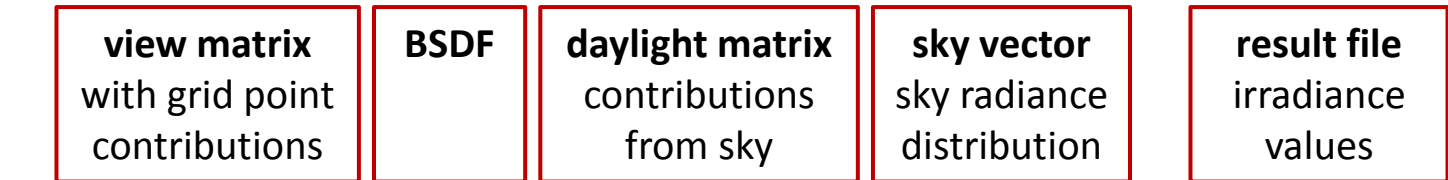

#### **annual calculation**

```
for (hour in 1..8760) do
   generate sky vector with gendaylit from climate data(hour)
    calculate result(hour) with dctimestep for appropriate BSDF
done
```
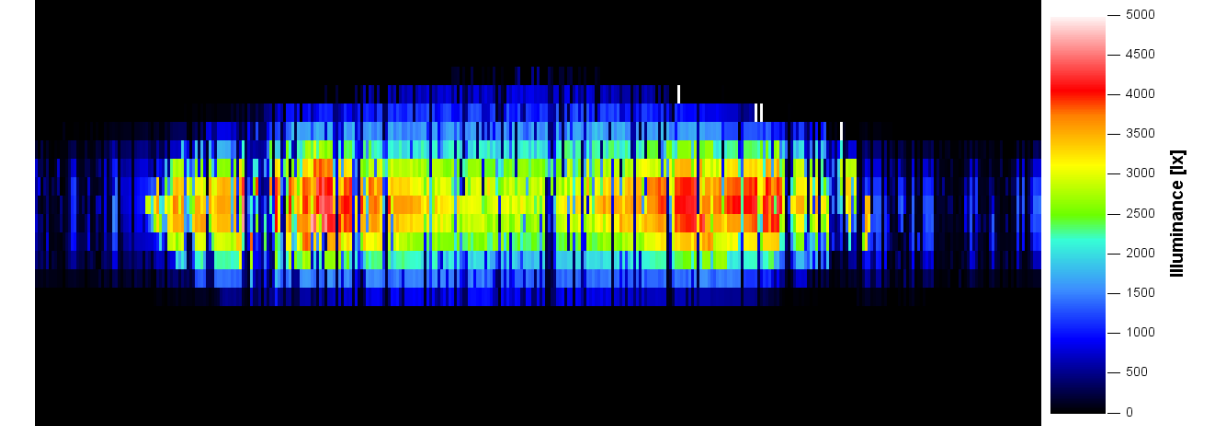

#### **further possibilities**

#### **classical daylight coefficient method ("1-phase-method")**

dctimestep dc\_matrix.dcmx skyvec.skv > result.txt/hdr

**daylight coefficient matrix** relative contributions from sky patches to grid points / pixels (i.e. this includes the DMX and the BSDF if any)

#### **accerlaration of dctimestep**

dctimestepcpu E grid.vmx system.xml south.dmx sky.skm 8760 > result year.txt

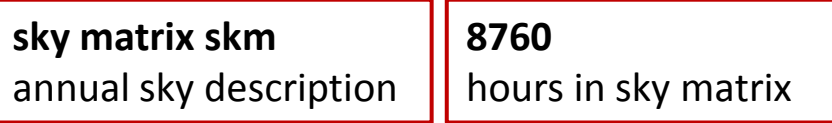

acceleration test:

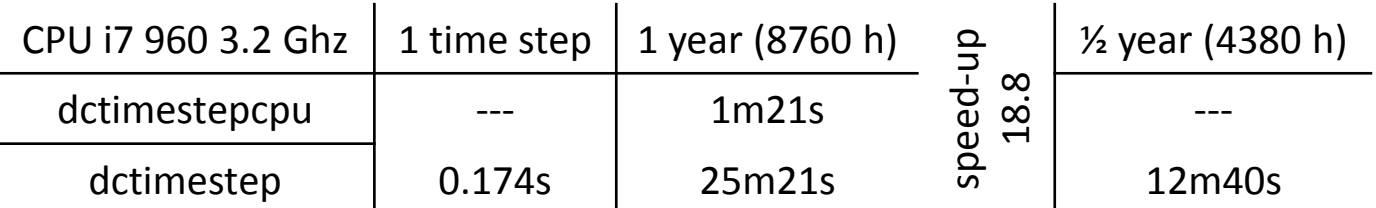

further reading:

D. Bourgeois et al.: "A Standard Daylight Coefficient Model for Dynamic Daylighting Simulations", online [stanford.edu](http://www.stanford.edu/group/narratives/classes/08-09/CEE215/ReferenceLibrary/Daylighting/A Standard Daylight Coefficient Model for Dynamic Daylighting Simulations.pdf) W. Zuo et al.: "Acceleration of Radiance for lighting simulation by using parallel computing with OpenCL", Building Simulation 2011

# **Q & A**

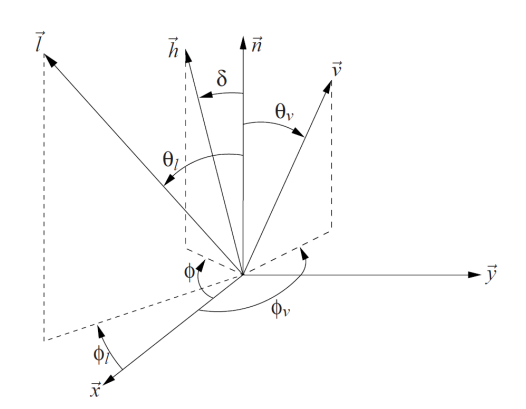

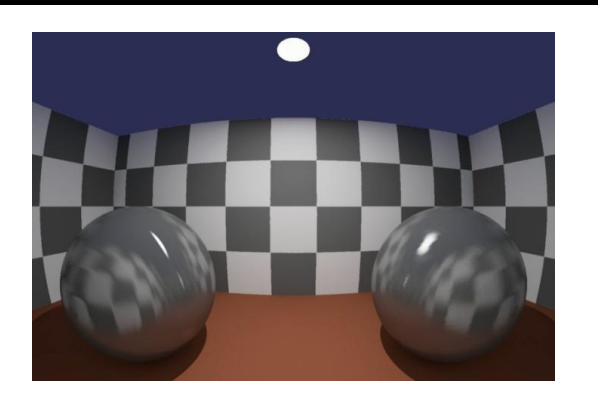

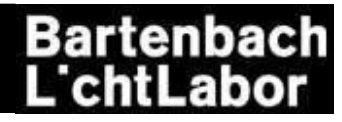

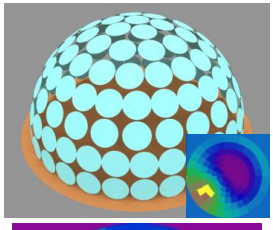

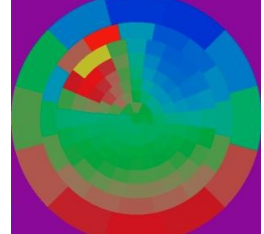

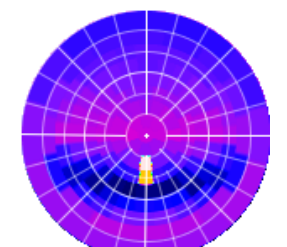

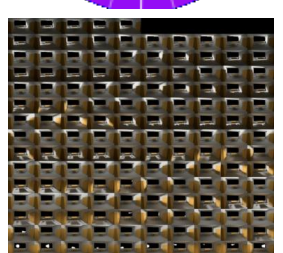

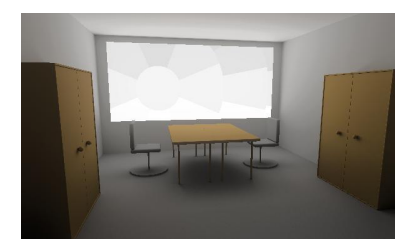

# **Questions?**

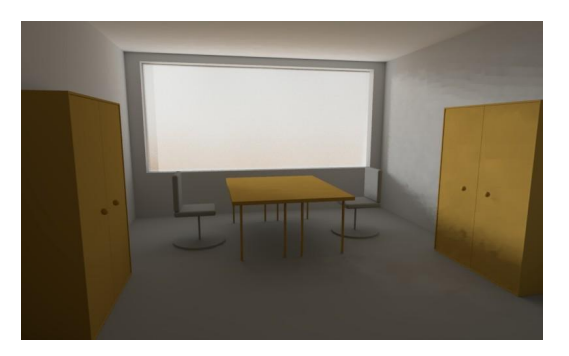

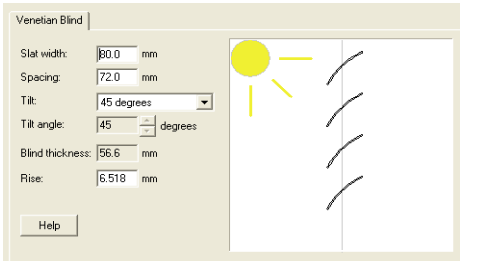

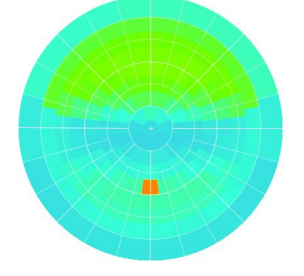

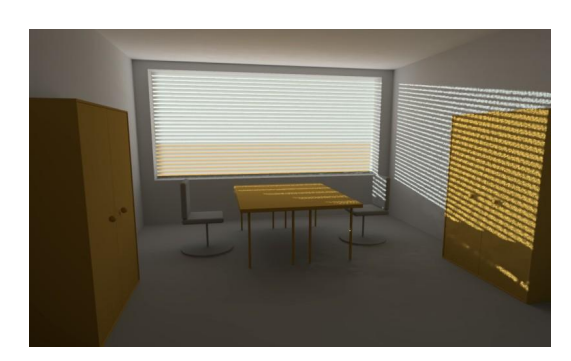